# COMMON PROSPECTUS

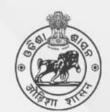

Student Academic Management System

Higher Education Department, Government of Odisha

DEGREE (+3)

Academic Session 2023–24

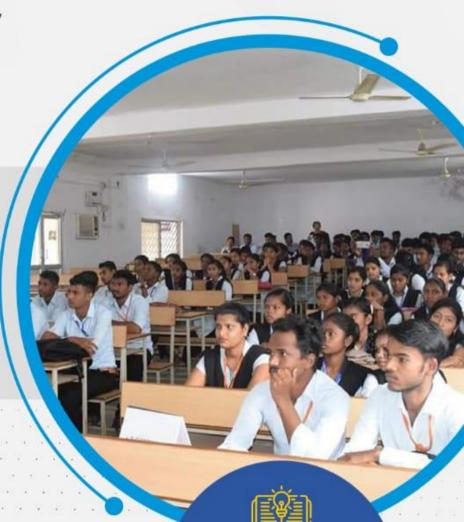

Please
read the prospectus
carefully before filling the
Common Application
Form (CAF)

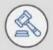

Ragging in any form in HEIs is an offence and punishable under law

An applicant applying in two or more CAFs is liable for rejection.

# **Table of Contents**

| Highlig        | hts of the Common Prospectus                                          | 4  |
|----------------|-----------------------------------------------------------------------|----|
| 1. Ex          | ecutive Summary                                                       | 7  |
| 1.1            | What is SAMS?                                                         | 7  |
| 1.2            | Objective                                                             | 7  |
| 1.3            | Components of SAMS                                                    | 7  |
| 1.3            | 3.1 e-Admission                                                       | 7  |
| 1.3            | 3.2 e-Administration                                                  | 7  |
| 1.3            | 3.3 HEIs under SAMS                                                   | 8  |
| 1.4            | Predetermined Dates                                                   | 8  |
| 2. e- <i>i</i> | Admission Procedure                                                   | 8  |
| 2.1            | Application Process                                                   | 8  |
| 2.2            | Where to Apply Online?                                                | 8  |
| 2.3            | How to apply Online?                                                  | 8  |
| 2.3            | 3.1 Registration Process                                              | 9  |
| 2.3            | 3.2 Important note for a Child without Biological or Adoptive parents | 10 |
| 2.3            | Online Caste Certificate Verification Process for SC & ST Applicants  | 10 |
| 2.3            | 3.4 How to add more Options                                           | 10 |
| 2.3            | 3.5 How to modify information in a CAF?                               | 10 |
| 2.3            | 3.6 Printing of CAF                                                   | 11 |
| 2.3            | 3.7 Submission of CAF                                                 | 11 |
| 2.4            | Common Application Form Fees                                          | 12 |
| 2.5            | Admission fees                                                        | 12 |
| 2.6            | Auto-Validation Process                                               | 12 |
| 2.7            | CAF Tagging and Validation Process                                    | 12 |
| 2.8            | Do's / Don'ts                                                         | 13 |
| 3. Ad          | mission Procedure                                                     | 14 |
| 3.1            | List of Documents                                                     | 15 |
| 4. Pri         | nciples of Selection                                                  | 15 |
| 1.             | Eligibility                                                           | 15 |
| 2.             | For Regular Pass-out Students                                         | 16 |
| 3.             | For Compartmentally Pass-out Students                                 | 16 |
| 4.             | Computation of marks for Other Boards/Councils                        | 16 |
| 5. Int         | imation                                                               | 19 |
| 6. Re          | servation                                                             | 21 |
| 7. We          | eightage                                                              | 22 |
| 7.1            | NCC                                                                   | 22 |
| 7.2            | NSS                                                                   | 22 |
| 7.3            | Rover & Ranger                                                        | 22 |

| 7.4 Sports & Games                                                 | 23 |
|--------------------------------------------------------------------|----|
| 8. PwD Applicant                                                   | 24 |
| 9. Certificates & Documents                                        | 24 |
| 10. Prohibition of Ragging in HEIs                                 | 25 |
| 10.1 What is Ragging?                                              | 25 |
| 12.2 Measures for prevention of Ragging at the Institutional level | 26 |

# **ANNEXURE**

| Annexure-1    | HEI CAF Copy                                |
|---------------|---------------------------------------------|
| Annexure-2    | Applicant CAF Copy                          |
| Annexure-3    | Intimation Letter                           |
| Annexure-4    | Equivalent Board List                       |
| Annexure-5    | Validation for NIOS Applicant               |
| Annexure-6    | Guidelines to VTM                           |
| Annexure-7    | Reservation Notification                    |
| Annexure-8    | PwD and Weightage Notification              |
| Annexure-9    | Eligibility of Diploma Application          |
| Annexure-10   | Sports Weightage Guidelines                 |
| Annexure-11   | Prohibition of Ragging                      |
| Annexure-C(1) | Anti-Ragging Undertaking (Applicant)        |
| Anneyure-C(2) | Anti-Ragging Undertaking (Parents/Guardian) |

# **Definitions & Acronyms**

| HEIs                                | Higher Education Institutions (All Universities/Colleges)                                                                                                    |
|-------------------------------------|----------------------------------------------------------------------------------------------------|
| Applicant Copy                      | This form is the replica of the CAF submitted at the college. It contains the Money Receipt-cum-Index Number and to be retained by the applicant. A sample copy of CAF is given in Annexure-2.                       |
| НЕІ Сору                            | Copy of CAF which is to be submitted at the applied college (Annexure-1 of CP)                                                                                                    |
| MRIN                                | Money-Receipt-Cum-Index Number holds the key for any future queries/references made by the applicant.                                                                                                    |
| BSE, Odisha                         | Board of Secondary Education, Odisha                                                                                                    |
| CBSE                                | Central Board of Secondary Education                                                                                                    |
| ICSE                                | Indian Council of Secondary Education                                                                                                    |
| CAF                                 | Common Application Form                                                                                                    |
| CHSE (O)                            | Council of Higher Secondary Education, Odisha                                                                                                    |
| CLC                                 | College Leaving Certificate                                                                                                    |
| Individual HEI<br>Profile           | This profile gives information regarding the streams (Arts / Science / Commerce/Sanskrit/LAW/4Yr Integd. B.Ed.), Subjects, Sanctioned Strength in each Subject, Hostel Facilities, Admission Fees, etc. of each HEI. |
| СР                                  | Common Prospectus                                                                                                    |
| Destination HEI                     | Where the applicant is selected to take admission (as mentioned in the Intimation Letter)                                                                                                    |
| Internet Facility<br>Center         | It is a facility center, opened within the college premises where students/parents/guardians can apply online and take printouts of filled application form                                                          |
| HED                                 | Higher Education Department                                                                                                    |
| S&Y Deptt.                          | Sports and Youth Services Department                                                                                                    |
| Help Desk                           | Helpdesk consists of a group of teaching and non-teaching staff of the college. It educates the applicants about different procedures of e-Admission.                                                                |
| Rol                                 | Return of Intermediate                                                                                                    |
| SAMS                                | Student Academic Management System                                                                                                    |
| SRC                                 | SAMS Resource Center                                                                                                    |
| SAMS Resource<br>Center             | The list of these colleges is available on the website <a href="https://www.samsodisha.gov.in">www.samsodisha.gov.in</a>                                                                                             |
| Sanjog Helpline<br>Toll-Free Number | 155335 <b>OR</b> 1800-345-6770: It is a toll-free helpline number that provides information to applicants/parents/general public on queries related to e-Admission.                                                  |
| HEIs                                | Higher Education Institutions (All Universities/Colleges)                                                                                                    |

# **Highlights of the Common Prospectus**

- 1) Online admission into 1st year degree (+3) classes (e-Admission) is compulsory for U.G. courses in Universities and +3 (Degree) Colleges including Sanskrit (Shastri) Colleges coming under Higher Education Department, Government of Odisha for the Academic Session 2023-24.
- 2) During this academic session, the process of "<u>Validation at SAMS Resource</u> Centers (SRC)" will be reintroduced.
- 3) Applicants applying in two or more CAFs are liable to be rejected.
- 4) Applicants whose CAF are not automatically validated by the system must visit the nearest SRC to validate the same.
- 5) This year, e-Admission process consists of multiple phase's admission. Each phase shall consist of multiple rounds of selections such as 1st selection, 2nd selection, 3rd selection, and so on. The selection list for all the rounds will be published on the SAMS website.
- 6) The online Common Application Form (CAF) will be available on the website <a href="https://www.samsodisha.gov.in">www.samsodisha.gov.in</a> and can be accessed at any place where an internet facility is available. Please read the Common Prospectus (CP) carefully before filling-up the online CAF.
- 7) Each applicant has to register and create his/her own username and password in the SAMS portal to fill up the CAF. The uniqueness of the mobile number and email id will be maintained. Applicants are required to login their Student Login to access all type of admission related information such as CAF Apply, Online Payment of CAF/Admission Fees, etc. Therefore, applicants are advised not to change their mobile numbers and mail id till the completion of courses.
- 8) The CHSE, Odisha students who had passed out between the Academic Years 2013 and 2023 should not enter the examination mark details. The information will automatically populate in the CAF after entering 'Examination Name', 'Year of Passing', 'Exam Type', and 'Roll Number'. The data which are auto populated will be in non-editable format. If any mistakes encountered that will be corrected at that time of validation of CAF at SRC centers. Further, applicants are advised to provide the Applicant Name as mentioned in their CHSE Result at the time of registration. In case of mismatch between the auto-fetched data and Result Data, then applicant is advised to visit the nearest SRC for necessary correction.
- 9) For CBSE/ICSE/Other Boards students have to fill up all the entries in the CAF as per their 12<sup>th</sup> or equivalent result.

- **NOTE:** For Bihar/Ranchi/Jharkhand Board applicants, a Pop-up window shall appear when they will enter their roll number in the CAF. A pop-up window shall provide the necessary guidelines for writing Roll Numbers for these applicants. It should be a combination of Roll Code and Roll Number. For e.g. If Roll Code 8108 and Roll No. 10103, then the Roll Number will be 810810103.
- 10) An applicant can exercise as much as options/choices in their CAF. Applicants can change their options (HEI + Stream + Honours/Pass) in their respective CAF within the timeline till final submission of CAF. These must be clearly indicated in the CAF.
- 11) After submitting the Common Application Form (CAF), if any mistakes are encountered by the applicant, then s/he can correct those mistakes at the nearest SRC Center.
- 12) Selection of options/choice for the HEIs as well as subjects is of utmost importance. Therefore, applicants are requested to think properly regarding their preference college and preference subject before filling up the CAF. They should consult their parents, teachers, and friends in this respect.
  - a. HEIs preferences entered by the applicants will be continued throughout a particular phase. No new options will be allowed for those applicants in the next round of the selection process in a particular Phase.
- 13) There will be no facility to change the Honours Subject after closure of admission process of Academic Year 2023-24. Hence, applicants are requested to choose their Honours subject carefully.
- 14) Applicants have to pay the CAF fees & Admission fees in online mode only. ONLINE payment is compulsory to deposit the CAF Fees & admission fees through the prescribed gateways. e-Challan Facility and offline payment option will be not available.
- 15) B.A. (Law) Stream of National Law University, Cuttack with intake capacity of 10 seat for each subject has been included in the SAMS e-Admission process from the Academic Session 2023-24.
- 16) Further, 4 Year B.A. B.Ed. / B.Sc. B.Ed. of following HEIs are also included in the SAMS e- Admission process from the Academic Session 2023-24.
  - a) Fakir Mohan Autonomous College, Balasore
  - b) Maharaja Purna Chandra Autonomous College, Mayurbhanj
  - c) Samanta Chandra Sekhar Autonomous College, Puri
- 17) The CAF fees for General Applicants is Rs. 275/- and for SC/ST Applicants is Rs. 175/-. The amount of CAF fees will be printed at the top of the "Applicant Copy" of the CAF. No refund can be claimed after submitting the CAF.

**NOTE:** PwD and TG (Third Gender / Transgender) applicants are exempted from paying the CAF Fees. If any applicant during filling CAF has mentioned as 'PwD / TG category', but during the time of SRC Validation, if it is found that the particular applicant is not coming under PwD / TG category, then SRC Centre will correct the CAF as per the guidelines and the CAF fees will be included in the admission fees.

- 18) Selection status will be transmitted through Five modes i.e.
  - i. SMS (available in CAF)
  - ii. E-mail (available in CAF)
  - iii. WhatsApp Notification (available in CAF)
  - iv. Website (www.samsodisha.gov.in/www.dhe.odisha.gov.in) Applicant's login
  - v. HEI Notice Board (Destination HEI's SAMS e-Space).
- 19) During the academic session 2023-24, **Counseling Based Online Admission Process** will be implemented for U.G. admission. The detail process of Counseling Based Admission Process has been given at "e-Admission Procedure" and "Principle of Selection" section.
- 20)Only computer (Internet) generated CAF with Barcode number shall be accepted. DTP or typed or other forms of CAF shall not be allowed.

# 1. Executive Summary

#### 1.1 What is SAMS?

SAMS stands for Students Academic Management System. In this system, students are taking admission online into +3 classes of Arts, Commerce, and Science streams along with Sanskrit Colleges. This admission process, which is carried out through the internet and computers is called e-Admission. Besides e-Admission, SAMS also maintains the academic and financial records of each student admitted into different colleges.

# 1.2 Objective

The objectives of SAMS are to:

- Ensure a single-window system for admission through the e-Admission process
- Make the admission process economical
- To make the entire admission process transparent, thereby reducing the anxiety of applicants/parents regarding selection
- Reduce the workload of HEIs by developing several modules of administration using the database of admission processes and thereby improving services to the students.

#### 1.3 Components of SAMS

There are two components of SAMS: e-Admission & e-Administration:

#### 1.3.1 e-Admission

e-Admission aims at successful use of Information Technology to make the admission process simple, economical, fast, and transparent. This process is accomplished by the use of Computers and the Internet.

An eligible applicant will have to apply as much as options (HEI + Stream + Honours) through <a href="www.samsodisha.gov.in">www.samsodisha.gov.in</a> (by filling up required personal and academic information, choices of different colleges and streams in order of preference, and others) and take printouts of the computer-generated application form for future reference.

#### 1.3.2 e-Administration

e-Administration uses the admission database for the issue of College Identity Cards & Library Cards, allocation of subjects and sections, preparation of Long Roll Register and Return of Intermediate, maintenance of student's attendance, tabulation of college-level examination marks, issue of College Leaving Certificates, etc. This would improve efficiency, save precious time for college authorities, and ensure the dissemination of correct information and services to all its stakeholders.

#### 1.3.3 HEIs under SAMS

The list of HEIs participating in SAMS admission process is available in the departmental website [www.samsodisha.gov.in].

#### 1.4 Predetermined Dates

SAMS operates through pre-fixed dates for all its admission related activities. It helps in creating awareness and transparency and timely completion of activities. These dates have been finalized by the Higher Education Department, Government of Odisha.

# 2. e-Admission Procedure

# 2.1 Application Process

The CAF will be available at <a href="www.samsodisha.gov.in">www.samsodisha.gov.in</a> for applying online only. There will be one Common Application Form (CAF) for admission to any stream of any HEIs in the State. There shall be one Common Prospectus (CP) for all the HEIs imparting U.G. Courses including Sanskrit Colleges.

N.B: The CP will be available online in PDF format. An applicant can download the same and take a printout for making an informed choice while filling-up the CAF online.

## 2.2 Where to Apply Online?

Students can apply the CAF online at Home, Cybercafe, Common Service Centers, Internet Facility Center available in HEIs (if available), etc.

#### 2.3 How to apply Online?

The applicant shall register her/himself in the portal before applying to the online CAF. Applicants need to follow the below-mentioned processes to register in the SAMS portal. An applicant has to fill up the relevant information in the CAF and submit it on-line. During the validation process of Common Application Forms (CAFs), applicants who have passed from a Board/Council other than CHSE, Odisha are required to provide the total marks obtained out of the maximum marks indicated on their mark sheet. It is important to note that no consideration should be given to factors such as the best subject combination, deduction of extra optional marks, or any other adjustments while evaluating the CAFs.

Mere applying online CAF in the Internet will not be sufficient for e-Admission. S/he has to take the print out of the "HEI Copy" and "Applicant Copy" of the filled in CAF. The applicant and her/his parents/ guardians must put their signatures at the appropriate places of the college copy. Further, the applicant shall deposit both the copies of CAF and relevant documents at his/her nearest SRC centers. SRC center will validate his/her CAF by putting

the seal & signature on it. If the CAF is automatically validated, then there's no need to visit any SRC for validation.

#### 2.3.1 Registration Process

- **Step-1**: Go to SAMS website <a href="www.samsodisha.gov.in">www.samsodisha.gov.in</a>.
- **Step-2**: Click on the Degree (+3) link available under the Higher Education option.
- Step-3: Click on the "New Student Registration" button.
- **Step-4**: Enter the Name of the Student, Mobile Number, Mail id and Date of Birth in the box provided.
- Step-5: Click on the "Generate OTP" button.
- **Step-6**: A six-digit OTP will be sent to the mobile number provided, which will be valid for 5 minutes.
- **Step-7:** Then enter the OTP number in the box showing on the computer screen.
- **Step-8**: Create your own password and reconfirm the same in the box showing on the computer screen.
- **Step-9:** Password must have at least one Upper Case, Lower Case, Digit, and Special Character in it e.g. Abcd@1234.

After registration on the SAMS website (<a href="www.samsodisha.gov.in">www.samsodisha.gov.in</a>), an SAMS e-Space/Student Login will be created for that particular applicant in the SAMS application software. In order to login into the applicant's e-Space, click on the "Existing Student Login" using the user name (mobile number) and password created during online registration. Following links will be available for the applicant during the application stage:

- Common Application Form
- Intimation Letter
- Admission Schedule
- Online Payment (CAF fees)
- Online Payment (Admission fees)

**NOTE:** Use the 'TAB' Key on the keyboard to move from one box to the next one of CAF. Wherever any box has a 'Select Field', you have to click on 'Select' and you will get a list of data relating to that field. You have to click on the 'Data field' relevant to you and then move to the next field. For Example, for the 'State' box, once you click on 'Select' in the box, the list of states will be displayed. You have to move the 'Mouse / Curser' to your state, say 'Odisha', and click on the same to fill in the box.

# Keep the following documents handy for your reference at the time of filling the CAF:

- Original Higher Secondary (+2) Mark Sheets-cum-Provisional Certificate (or Equivalent Board)
- Original Schedule Tribe/ Schedule Caste Certificate
- Original Person with Disability (PwD) Certificate
- Original Ex-Serviceman Certificate (ESM)

- Original Service Defense Personnel Certificate (SDP)
- Original Children of Martyrs Certificate (CoM)
- Original NCC Certificate
- Original NSS Certificate
- Original Sports Weightage Certificate issued online
- Bank Passbook (For Account Number/ IFSC Code / Bank Name / Branch Name)

#### 2.3.2 Important note for a Child without Biological or Adoptive parents

In order to ascertain the number of applicants who are without biological or adoptive parents and if the child is residing in a child care institute or under the foster care of a guardian or with any fit person whose annual income, from all sources, does not exceed for Rs.1.00 lakh. An option is given in the Common Application Form (CAF). Applicants from such categories are intimated to enable this option.

# 2.3.3 Online Caste Certificate Verification Process for SC & ST Applicants

- Online verification of the caste (ST & SC) certificate can only be done, if the certificate is generated from the Odisha e-District portal.
- After selecting the caste ST or SC in the Common Application Form (CAF), then a box will appear on the screen.
- Here, the applicant has to enter the "Barcode / Misc. Case No." written in the certificate which is generated from the Odisha e-District portal.
- If the name of the applicant will not match the name written on the caste certificate, then it won't be validated online.
- The Caste Certificate issued in favor of the applicants without a barcode number will be validated at the SRC level. Applicant will have to submit the caste certificate along with an "Applicant Copy" at the SRC centers.

#### 2.3.4 How to add more Options

In order to add preferences, the applicant has to click on the "SECOND OPTION, THIRD OPTION, FOURTH OPTION, FIFTH OPTION and so on" button to select the desired option [HEI + Stream + Subject] from the drop-down list. After adding all the options, s/he has to click on the "PREVIEW" button.

NOTE: When the applicant clicks on the "PREVIEW" button, the filled-in CAF would be displayed on the computer screen. If any erroneous entry is detected, then it can be corrected by clicking on the "EDIT" button.

#### 2.3.5 How to modify information in a CAF?

Edit option to be provided in the CAF to edit the applicant details till the final submission of CAF: -

- Data of CHSE, Odisha Board applicants will be auto-fill up when applicants enter their CHSE Roll Number, which will be in non-editable format.
- Other board applicants will have to enter all their fields manually.
- Before final submission, the applicants will have to go through 3 level alert messages in a pop-up manner as
  - > Do you want to submit the application?
  - > Are you sure to submit the application?
  - > Once submitted, you are not allowed to edit the information.

# 2.3.6 Printing of CAF

- 1. Click on "Print CAF" button to view the CAF to be printed. Then click to get both "HEI Copy" (As per Annexure-1) & "Applicant Copy" (As per Annexure-2).
- 2. Then, the applicant has to affix her/his recent colour passport size photograph (self-attested) on the CAF HEI Copy. The applicant and her/his parent/guardian have to sign in the "HEI Copy" before submitting the same along with the copies of the documents indicated at the end of the "HEI Copy" of the CAF at any of the SAMS (Degree) Resource Centers.

Note: Only the Computer (Net) generated CAF shall be accepted. In no case, a DTP or Typed CAF shall be accepted.

# 2.3.7 Submission of CAF

- a) The applicant has to submit the HEI Copy with the documents as mentioned under "Documents to be submitted" at the SAMS (Degree) Resource Centers. In addition, s/he has to produce the Applicant Copy at the CAF Receiving Counter to get back the same acknowledged with MRIN on it.
- b) This MRIN shall be the KEY to all further queries for an applicant regarding e-Admission.
- c) The MRIN will be generated from the CAF Receipt Register (to be maintained manually by the SRC) and given to the student and will be updated in the SAMS e-Space by the concerned college authorities.
- d) Outside State Applicants can send their CAF by post to any one SAMS Resource Center. The duly filled in CAF should reach the college on or before "Last date of submission of online applied CAF at any of the SAMS Resource Centers (SRC)".
  - N.B.: Only merit and no caste-reservation will be considered for Other State Applicants.

- e) If a candidate submits a second CAF along with a hand written application for this purpose, then the latest CAF will become valid.
- f) Applicants have to write "Submitted by me" and sign in all the supporting documents submitted at the time of CAF submission at SRC.

## 2.4 Common Application Form Fees

Applicants can exercise as much as options in the CAF for the academic session 2023-24. Option wise fees will not be collected. General applicants will have to pay Rs. 275/- per application and SC/ST applicants will have to pay Rs. 175/- per application. No fees shall be collected from PWD and Transgender applicants. Provided that the SC/ST applicants should submit their caste certificate during admission from the e-District Portal at the destination college to get the rebate or else they have to pay the differential amount. No refund can be claimed at a later date. (CAF Fees will be deposited in online mode only).

#### 2.5 Admission fees

For the academic session 2023-24, the admission fees for admission into U.G. courses will be collected online from students through SAMS Portal during the e-Admission period, within the timeline to be notified by Department of Higher Education. The non-payment of admission fees within the timeline will lead to cancellation of their selection.

N.B.- Applicants are advised to pay all Admission fees through UPI mode.

#### 2.6 Auto-Validation Process

- a) Candidates who have passed from CHSE, Odisha and are not seeking any reservation, weightage etc., and paid the CAF Fees online, their CAFs will be automatically validated and need not submit the HEI copy at the SRCs.
- b) Similarly, SC/ST students passed from CHSE, Odisha and obtained caste certificate through e-District portal and paid the CAF Fees online, their CAFs will be automatically validated and need not submit the HEI copy at the SRC.
- c) If any discrepancy identified in the auto-validated CAF, then applicant required to visit any nearest SRC for further validation.

#### 2.7 CAF Tagging and Validation Process

a) Applicant cannot change any data in the CAF after submission of "HEI Copy" & getting acknowledged "Applicant Copy" of CAF at the SRC counter. The information furnished in the hard copy of CAF shall be verified as per the photocopy of the documents, submitted along with the HEI copy.

- b) The e-Admission Validation Team Member at SAMS Resource Center will validate the submitted CAF online by comparing the information with the relevant documents like mark sheets, reservation & weightage certificates, etc. If an applicant has claimed any benefit of reservation or weightage without relevant document, her/his case will be validated without claim.
- c) For benefit of applicants, a sample of filled in HEI Copy & Applicant Copy of CAF are given at **Annexure-1** & **Annexure-2** respectively.
- d) To identify the application status, all applications will be categorized under following four categories:
  - a) Validated Applications
  - b) Pending Applications
  - c) Modified Applications
  - d) Rejected Applications

On the last date of validation, pending applications will get validated, modified or rejected as per merit. All applications for which receipt has been issued has to be accounted online.

- e) During validation, if a Validation Team Member (VTM) notices multiple submission of CAF with same details, then the VTM will ask for a handwritten application with a valid identity proof xerox from the applicants to validate the submitted CAF and rejection of all earlier Validated CAFs.
- f) Single barcode cannot be tagged at multiple SRCs.

#### 2.8 Do's / Don'ts

- a) Applicants should enter the correct options while filling up the Common Application Form (CAF) e.g., Choice of his/her HEIs, Stream, and Honours in order of preference very carefully.
- b) For any doubt, applicants are requested to take help from the nearest college Help Desk or Sanjog Helpline Toll-Free (155335 OR 1800-345-6770) Number.
- c) Applicants have to write "submitted by me" and sign in all the supporting documents submitted at the time of CAF submission at SRC and admission as well.
- d) Don't change your mobile number, e-mail id & Bank Account number till the completion of course.

# 3. Admission Procedure

- 1) Selected applicants have to produce the Intimation Letter before the admission committee at the Destination HEI on the date and time as declared by the Higher Education Department.
- 2) Applicant has to produce all original documents for verification only at the Destination HEI. No original documents are to be deposited with the college authority.
- 3) During the current academic session, the following processes have been introduced by the Higher Education Department to smoothen the admission process:
  - a. Float If an applicant have accepted the allotted seat and also wishes a better Honors in their higher preferences for same HEI, they can choose this option.
  - b. **Slide** If an applicant have accepted the allotted seat but also wants for a better Honors as well as HEI in their higher preferences, they can choose this option.
  - c. **Freeze** If an applicant is satisfied with the allotted seat i.e. both the HEI and the Honors, they can choose this option.
- 4) After selecting any of the options mentioned in 3.3 as per their interest, candidates will have to pay the admission fees shown on the screen.
- 5) After getting selected in the first round, if a candidate opted for the Slide option, then in the subsequent rounds the options like "Float" & "Freeze" will show.
- 6) If an applicant has been allotted a seat in the 1st round, then s/he has to compulsorily accept the seat by opting for any of the options (Slide/Float/Freeze) along with the payment of admission fees to remain in the admission process.
- 7) In every round, the candidate must opt for one option out of the displayed options to change/remain in the process. If the applicant doesn't opt for any option, then the previous option will continue till the last round or allotment in 1st option.
- 8) Once the applicant opted for freeze, then s/he has to pay the displayed admission fees and report at the HEI for completion of admission formalities.
- 9) An applicant once paid the displayed admission fees by selecting **Slide/Float** then s/he need not be required to pay the differential amount in each round till the final round or opt for freeze.
- 10) Applicants who got selected in 1st option or opted for "Freeze" are compulsorily required to take admission in that particular round, otherwise, their candidature will be cancelled and the same seat will be allotted to another eligible candidate.

- 11) At the time of admission, if any discrepancies found in the CAF by the destination college, the college will not allow the students to take admission. In such scenarios, destination colleges have to click on the "Not-Allowed" button and tick the appropriate box as mentioned in the list.
- 12) HEIs shall not allow admission under specific situations such as mismatch in secured and maximum marks, reservation category details, weightage details, complete mismatch of student's details, etc. In such cases, HEIs have to verify their certificates and necessary documents meticulously and rectify the error by clicking the "Error Correction" button in online mode. These applications will be taken as fresh applications for the subsequent rounds of selections.
- 13) During the time of admission "Not Reported" option shall be made available in the HEI's e-Space. Now only the "Allowed", "Not Allowed" options are showing in their e-Space. So that applicant who will not report at the selected institution, that particular HEI may select the "Not Reported" option against his/her Name/Barcode.
- 14) Applicants have to produce all original documents for verification only at the Destination HEI. The list of such documents is mentioned below.

#### 3.1 List of Documents

- a) Original Certificates (As per Intimation Letter)
- b) Three passport size color photographs.
- c) Following Original Documents are to be retained by the HEI Authority:
  - School/College Leaving Certificate issued by the Institution last attended
  - Conduct Certificate issued by the Institution last attended
  - Migration Certificate, if any
- d) Following Original Documents are to be returned by the HEI Authority to the applicant after the admission process is over:
  - 10<sup>th</sup> Board Certificate for verification of date of birth
  - Mark sheet of the Higher Secondary (+2) Examination
  - Pass Certificate of the same examination
  - Certificate in respect of Reservation, if any
  - Certificate in respect of Weightage, if any

NOTE: The certificates downloaded from Digi-Locker shall be accepted during the period of admission but the applicant will have to produce the original certificates after getting these from the respective boards for verification by college authority.

# 4. Principles of Selection

# 1. Eligibility:

a. An applicant must have passed Higher Secondary (+2) Examination under the Council of Higher Secondary Education, Odisha or equivalent boards/councils to become eligible for applying admission into degree courses. The list of Equivalent Boards is given in **Annexure-4** of the CP.

- b. Applicants passed out from the Diploma courses (after 10<sup>th</sup> only) are eligible to apply in U.G. Courses. They have to enter their total marks (appeared & secured) in the 1st year (1<sup>st</sup> Sem & 2<sup>nd</sup> Sem) only. They are not eligible to apply for Biological Science Stream (**Please Refer Annexure-9**).
- c. Applicants passed out from the Diploma courses after ITI Course (Lateral Entry Students) are not eligible to take admission in U.G. Courses.

#### 2. For Regular Pass-out Students:

Admission into various Streams, HEIs, and Honours shall be done strictly on the basis of merit. Marks secured at the Higher Secondary (+2) Examination out of the Total Marks, Weightage, and Reservation (if applicable) will be taken into consideration for preparing the merit list. For Reservation and Weightage, please refer to point No. 7, 8 & 9 of this CP.

# 3. For Compartmentally Pass-out Students:

In case applicants passing from the Higher Secondary (+2) / equivalent examination compartmentally, the average of marks secured in the subjects/concerned at both the examinations shall be taken into consideration to determine the aggregate. (Refer Annexure-6)

#### 4. Computation of marks for Other Boards/Councils:

For the applicants who have passed the +2/ equivalent examination from boards other than CHSE, the marks will be calculated based on each subject listed on the mark sheet, i.e. Secured Marks of all the subjects listed on the mark sheet.

- 5. If there are two applicants who have opted for the same college and same stream (Honours/Pass) and have secured the same marks in the +2 Council/Board Examination, then for the **Arts & Commerce stream**, the applicant who has secured more marks in **English** will get the first preference. If the English marks of both applicants are also the same, then marks in **MIL** will determine the selection. For Science Stream, English followed by **Chemistry** marks will be a deciding factor in a similar sequence. However, if concerned subject secured mark also become same then applicant born earlier will be considered.
- 6. Status of the selected college in the CAF will also be intimated in the intimation letter (Please refer to Annexure-3).
- 7. Honours/Core/Pass Subject wise selection will be done through online mode. The reservation Act of the Government of Odisha will be strictly followed in the selection.
- 8. If a Persons with Disabilities (PwD) applicant is selected on the basis of his/her merit without any reservation standard along with other applicants, s/he shall not be adjusted against the reserved share of vacancies. The reserve vacancies shall be filled up separately among other eligible PwD applicants.

- 9. The applicants selected against the quota for PwD shall be placed in the appropriate category of SC, ST and General.
- 10. Once the selected applicant took admission in his/her preferred HEI, then HEI will allow him/her enrollment by updating in their e-Space. List of such admitted students will be reflected as "Admitted Students" in HEIs e-Space.
- 11. Unlike previous year (2022-23), Admission fees for admission into U.G courses will be collected from students through SAMS portal during e- admission period. The selected Students have to pay the requisite admission fees within the timeline notified by Higher Education Department.
- 12. The Preference of Choices will be captured once in a Phase.
- 13. Applicants, who got selected and taken admission in his/her 1st Preference of Choice in Phase, will not be allowed to participate in the subsequent round of admissions and Phases.
- 14. Candidates selected in one Honours and choose the **Freeze** option but not taken admission, then his/her name will not be considered for subsequent phases.
- 15. Candidates selected in one Honours and choose **Float** option, then his/her subsequent selection will be run for upper option of the same HEIs. Rest of the upper option will be closed.
- 16. Candidates selected in one Honours and choose **Float** option, but not selected in subsequent phase, then his/her first selected honors will be considered in last Selection.
- 17. Candidates selected in one Honours and choose **Float** option, and selected in the best fit option but not taken admission, then his/her name will not be allowed to participate in the subsequent round of admissions and Phases.
- 18. Candidates selected in one Honours and Choose **Slide** option, then his/her upper option will be only considered and applicant can't claim his/her lower preference even vacancy exits in these HEIs.
- 19. Candidates selected in one Honours and choose **Slide** option, but not selected in subsequent phase, then his/her first selected subject will be considered in last Selection.
- 20. After getting selected in the first round, if a candidate opted for the **Slide** option, then in the subsequent rounds the options like "**Float**" & "**Freeze**" will show.
- 21.In Float/Slide cases once you are allotted a seat in the further rounds, you'll lose the seat which was allotted previously.
- 22. After selecting any of the options mentioned above as per their interest, applicants will have to pay the admission fees shown in the screen in their SAMS e-Space.
- 23. In between a round, if an applicant has got 1st Choice or opted the "Freeze" option, then s/he has to pay the differential admission fees online to get the Intimation Letter and visit the selected HEIs for admission related activities.

- 24. Applicants will not be allowed to edit their Preference of Choices after the dateline for choice filling, i.e., applicants cannot change the order of their choices OR add any more choices in OR delete any choices from the choice list after the dateline for choice filling.
- 25. Whenever a seat is allocated, applicants are compulsorily to choose their option FREEZE, FLOAT or SLIDE carefully. Not choosing an option means you are rejecting the offered seat and you will be out of the counselling process in the subsequent rounds.
- 26. The reconciliation of transaction and refund of the differential fees will only be initiated after the closure of the application process gets over for the sessions 2023-24.
- 27. This academic session **National Law University**, **Cuttack** is included under SAMS (U.G. Courses) with the below mentioned intake capacity in **B.A.(Law)** Stream:

| SL# | Subject                            | No. of Seats |
|-----|------------------------------------|--------------|
| 1   | B.A. (Legal Counsellors)           | 10           |
| 2   | B.A. (Legal Journalism)            | 10           |
| 3   | B.A. (Advocacy)                    | 10           |
| 4   | B.A. (Legal Profession Assistants) | 10           |
| 5   | Law & Entrepreneurship             | 10           |

- 28. Applicant passing Higher Secondary (+2) or equivalent examination or Vocational (+2) in Science, Commerce & Arts are eligible for B.A. (Law) Course in National Law University, Cuttack.
- 29.25% seats from the intake seat strength of the courses of National Law University, Cuttack are reserved for domicile applicants only.
- 30. For Domicile students, the below mentioned documents are required.
  - a) Should have passed +2/ Equivalent examination from Odisha State.
  - b) Should have a Resident Certificate issued from not below the rank of Tehsildar/ Addl. Tehsildar.

31. Intake capacity of the below mentioned HEIs included for admission into U.G. Courses for 4 Year B.A. B.Ed./ B.Sc. B.Ed. Streams for the AY-2023-24:

| SL# | Name of HEIs                                             | B.A. B.Ed. | B.Sc. B. Ed. |
|-----|----------------------------------------------------------|------------|--------------|
| 1   | Fakir Mohan Autonomous College, Balasore                 | 50         | 50           |
| 2   | Maharaja Purna Chandra Autonomous<br>College, Mayurbhanj | 50         | 50           |
| 3   | Samanta Chandra Sekhar Autonomous<br>College, Puri       | 50         | 50           |

- 32. Applicants, who have passed the **Higher Secondary** (+2)/Equivalent Exam/Vocational (+2) in Science & Arts streams are only eligible to apply for 4-Year B.Ed. Courses.
- 33. Applicants, passed from Higher Secondary (+2)/Equivalent Exam/Vocational (+2) in Science stream can apply for both B.Sc. B.Ed. & B.A. B.Ed. separately. However, applicants passed from Higher Secondary (+2)/Equivalent Exam/Vocational (+2) in Arts stream are eligible to apply for B.A. B.Ed. course only.
- 34. Applicants passing from **3-Year Diploma** are allowed only to apply for **B.A. B.Ed./B.Sc. B.Ed.** in **Arts/Physical Science (Physics, Chemistry, Mathematics)**. Selection will be done on basis of percentage of mark secured in 1<sup>st</sup> and 2<sup>nd</sup> Semester only (merit basis).
- 35. Selection of the all the other applicants (excluding Diploma Applicants) will be made on the basis of percentage of mark (on merit basis) obtained in Higher Secondary (+2)/ Equivalent Exam/ Vocational (+2).
- 36. S/he must have passed Odia (MIL) as a subject up to H.S.C level or in any such equivalent examination.

#### 5. Intimation

- a) A sample intimation letter has been shown in **Annexure-3** of this CP. It can be downloaded by individual applicant e-Space from the website www.samsodisha.gov.in.
- b) Elective Subjects won't be indicated in the intimation letter of selected applicants. The destination college will allocate the Elective Subject (s) as per the merit list, options of applicants in the CAF, and the availability of seats.
- c) Hostel seats will be intimated to the students through intimation

- d) Intimation for e-Admission will be communicated through the following five modes:
  - SMS to the mobile number provided in the CAF
  - o Email id provided in the CAF
  - WhatsApp to the mobile number
  - An applicant can get the information by dialing Sanjog Helpline Toll-Free (155335 OR 1800-345-6770) Number by giving their CAF Barcode Number on all Government working days between 06 A.M. to 10 P.M.
  - A selected applicant can download the intimation letter by login into his/her applicant's login by visiting the SAMS portal.
  - Notice board of Destination HEI (where the applicant is selected to take admission)

NOTE: <u>If a student is selected for Higher Choice (HEI or subject or both)</u> through the Slide process, then s/he will not be allowed to remain in the lower choice HEI.

Very Important: Applicants are advised not to change their Mobile Number and Bank Account Number with the IFSC as mentioned in their CAF.

# 6. Reservation

| Scheduled Caste [SC] & Scheduled Tribe [ST]                                     | <ul> <li>a) SC-16.25% of the sanctioned strength of each course shall be reserved for SC applicants [G.O. 11710/HE, Dtd.: 01/06/2015], see Annexure-7</li> <li>b) ST-22.5% of the sanctioned strength of each course shall be reserved for ST applicants [G.O. 11710/HE, Dtd.: 01/06/2015], see Annexure-7</li> <li>c) The reserved seats are not interchangeable between SC &amp; ST.</li> <li>d) SC/ST applicants selected for admission on their merit shall not be counted against reserved seats.</li> <li>However, any modification made by the Government in the reservation policy will be followed during admission.</li> </ul> |
|---------------------------------------------------------------------------------|----------------------------------------------------------------------------------------------------|
| Persons with Disability (PwD)                                                   | 5% of sanctioned seats shall be reserved for PwD students with the extent of disability not below 40% (Blind and Low Vision, Hard of Hearing, Locomotors Disability including Cerebral Palsy, Leprosy Cured, Dwarfism, Acid Attack Victims and Muscular Dystrophy, Autism, Intellectual Disability, Specific Learning Disability, and Mental Illness). [G.O. 10161/HE, Dtd.: 07/04/2018], see Annexure-8                                                                                                    |
| Ex-Serviceman [ESM], Serving Defense Personnel [SDP], Children of Martyrs [CoM] | 1% of the sanctioned seats shall be reserved for Self/Children/ Wife/ Husband/ of Ex-Serviceman, Serving Defense Personnel and Children of Martyrs. [G.O. 10161/HE, Dtd.: 07/04/2018], see Annexure-8. This reservation policy does not applicable to CAPF Units like the CRPF, BSF, CISF, ITBP, etc.                                                                                                    |

# 7. Weightage

Number of seats in each stream, filled up by the applicants with weightage, shall not exceed 10% of the sanctioned strength. This 10% of seats shall be proportionately distributed among all categories of applicants. An applicant, who is selected with weightage and taken admission, shall continue to remain in this 10% bracket, even if the cut-off mark is reduced in subsequent selections. A maximum 10% weightage mark shall be provided to an applicant.

#### 7.1 NCC

- a. Applicants holding "B" Certificate only, shall be given weightage of an additional 5% of marks over and above the aggregate marks secured at the Higher Secondary (+2) or Equivalents examination.
- b. Applicants holding "A" & "C" Certificates shall not be given any weightage to admission into U.G. (Degree/+3) Courses.
- c. Applicants who have represented the State or the Central School/Sainik School at the All-India level NCC Camps / Courses / Activities shall be given weightage of an additional 3% of marks over and above the aggregate marks secured at the Higher Secondary (+2) or Equivalents examination.

#### 7.2 NSS

- a. Applicants who have represented the Country at the International level shall be given direct admission.
- b. Applicants who have represented the state and National Level Camp shall be given a Weightage of an additional 5% of marks over and above the aggregate marks secured at the CHSE/Equivalent examination.
- c. Applicants who have represented the Inter-State Category Camp shall be given a Weightage of an additional 3% of marks over and above the aggregate marks secured at the CHSE/Equivalent examination.
- d. Applicants who have got the best NSS Volunteer award at Council/Board level shall be given a Weightage of an additional 2% of marks over and above the aggregate marks secured in the CHSE/Equivalent examination.

#### 7.3 Rover & Ranger

a. Rover & Ranger possessing and producing the original certificate signed by the President of India shall be given weightage of an additional 5% of marks over and above the aggregate marks secured at the Higher Secondary (+2)/Equivalent examination.

b. Rover & Ranger possessing and producing the original certificate signed by the Governor/ PATRON/ President of the State Association shall be given weightage of an additional 2% of marks over and above the aggregate marks secured at the Higher Secondary (+2)/Equivalent examination.

## 7.4 Sports & Games

- a. Applicants who have represented the country at the International level and having a weightage Certificate issued by Sports Department shall be allotted to his/her 1st Preference.
- b. Applicants who have represented the state at the national level shall be given weightage of an additional 10% of marks over and above the aggregate marks secured at the Higher Secondary (+2)/Equivalent examination.
- c. As per Letter No.15536, dated. 07.09.2022 issued by Sports and Youth Services Department, Govt. Of, the applicants having International & State level Sports Certificate should not visit the S&Y Deptt. for any type of countersign.
- d. The Sports Weightage certificates shall be issued online only through S&Y Deptt. website.
- e. Applicants can claim for the Sports Certificates issued online only. Applicants are advised to visit the website <a href="https://portal.sportsodisha.gov.in/Citizen/Landing">https://portal.sportsodisha.gov.in/Citizen/Landing</a> and apply to get the online generated certificates having Photo & QR CODE. The certificate generated online with Photo & QR CODE is only valid.
- f. The validity of the online generated QR based Sports Certificate is valid only for one academic year from date of issuance.
- g. Applicants who have represented the school at the Inter-State School Sports Meet level shall be given a weightage of an additional 5% of marks over and above the aggregate marks secured at the Higher Secondary (+2)/Equivalent examination. These categories of applicants i.e.: having a Sports certificate of Inter-State School Sports Meet / SGFI / National School Games should be countersigned by the Director, Secondary Education (coming under School & Mass Education Department) Odisha.
- N.B: The validity of the Sports Certificate is only for one Academic Year from date of issuance.

Certificates for NCC/ NSS/ Rover & Ranger will be accepted if the student has participated at Higher secondary (+2/ or Equivalent Examination) only.

# 8. PwD Applicant

- 8.1 Total **5**% of the sanctioned seats (total sanction strength of a HEI) shall be reserved for PwD applicants with extent of disability not below than 40%.
- 8.2 Two types of Disability certificates are there. 1) Permanent, 2) Temporary. Applicant with "Permanent Disability" with extent of disability not below than 40% will get the opportunity for reservation.
  N.B: Applicants with "Temporary Disability" even extent of disability is more than 40% are not eligible to get any reservation of seats.
- 8.3 As per SSEPD Department Notification No.5823 dated 29.07.2022, after 31st August 2022, disability certificate will not be issued in manual mode.
- 8.4 The disability certificates shall be issued only through **Unique Disability Identity (UDID) card portal.**
- 8.5 Applicants can visit the website <a href="https://www.swavlambancard.gov.in/">https://www.swavlambancard.gov.in/</a> and apply for Disability Certificate. The certificate generated online with BARCODE and photograph is only valid.

# 9. Certificates & Documents

An applicant has to submit the self-attested photocopies of the following documents/certificates with the Applicant Copy of the Common Application Form (CAF). The original certificates of these documents have to be presented before the Admission Committee at the time of Admission for verification. The authority may retain some of the Certificates in Original during admission as described earlier.

- a) Higher Secondary (+2) Mark Sheet -cum-Provisional Certificate or (equivalent board). If an applicant has not received the mark sheet from the board in time, then the downloaded mark sheet from the Internet, duly endorsed by the leaving School/HEI Appropriate Authority will be admissible.
- b) College/School leaving and Conduct certificates from the educational institution last attended.
- c) Schedule Tribe / Schedule Caste (Domicile only in Odisha) certificates from revenue officers not below the rank of Tahsildar / Additional Tahsildar. For ST applicants, his/her father's caste certificate may be taken into consideration in case of non-availability of a Caste certificate in favor of the applicant. Land passbook authenticated by the Tahsildar / Additional Tahsildar may also be taken as proof of caste in absence of a caste certificate.

  NOTE: (No caste certificate other than revenue officer not below the rank of Tahsildar / Additional Tahsildar shall be considered)
- d) PwD certificate from CDMO/SDMO/CMO of Capital Hospital (in case of Bhubaneswar) and (CMO RGH in case of Rourkela Municipal Corporation).

- e) Ex-Service Man certificate from Zilla Sainik Board / Rajya Sainik Board
- f) Service Defense Personnel-SDP (Army/Navy/Air Force) Certificate from the Commanding Officer of the unit
- g) Children of Martyrs (CoM) certificate from the District Collector
- h) NCC certificate from the competent authority.
- i) NSS certificate from the State Program Coordinator.
- j) Migration certificate for the applicants passing from other Boards other than CHSE, Odisha
- k) Certificates issued by SGFI for National School Games, countersigned by any designated officer of the Regional/State Officer of the Board concerned as per G.O. 14795/HE, dtd.24/07/2019 see Annexure-10.
- l) Certificate issue form dig locker is allowed during the verification.
- m) If the student is not able to provide any certificate for ST /SC /PWD /ESM /SDP/CoM then s/he will be treated as General applicant.
- n) If any discrepancy happen the respective college Principal will be held responsible.

# 10. Prohibition of Ragging in HEIs

As the time for admission of new students into universities and colleges has come, all universities and colleges (under HE Department) may be directed to take up ragging prevention measures as per UGC notified "Regulation on Curbing the Menace of Ragging in Higher Educational Institution 2009". In this regard, Department of Higher Education Letter No. 32452 dt. 03/08/2022 shall be referred (Annexure-11).

#### 10.1 What is Ragging?

Any disorderly conduct whether by the words spoken or written or by an act which has the effect of teasing, bullying, treating or handling with rudeness any other student, indulging in rowdy or undisciplined activities which causes or is likely to cause annoyance, hardship or psychological harm or to raise fear or apprehension thereof in a fresher or a junior student or asking the students to do any act or perform something which such student will not in the ordinary course and which has the effect of causing or generating a sense of course and which has the effect of causing or generating a sense of shame or embarrassment so as to adversely affect the physique or psyche of a fresher or a junior student. Ragging in all its forms shall be totally banned in the entire Higher Education Institution, including its departments, constituent units, all

its premises (academic, residential, hostel, sports, canteen, etc.) whether located within the campus or outside and in all means of transportation of student whether public or private. The institution shall take strict action against those found guilty of ragging and/or of abetting ragging.

# 12.2 Measures for prevention of Ragging at the Institutional level

A printed undertaking is enclosed with this prospectus (Annexure-C (1)) to be filled-up and sign by the applicant that, s/he is aware of the law regarding prohibition of ragging as well as the punishment, and that S/he, if found guilty of the offence of ragging and/or abetting ragging, is liable to be punished appropriately. The same undertaking is also to be signed by the parent/guardian of the applicant (Annexure-C (2)) to the effect that S/he is also aware of the law in this regard and agrees to abide by the punishment meted out to his/her ward in case the latter if found guilty of ragging and/or abetting ragging.

•••••••

|                                                                                                    |                                                                                       | Common  For Admission  Department of Highe | to Deg<br>er Educ | ree Colleges    | (2023-24)<br>nment of O |         |                                               |               | 23D0010<br>+3<br>(PHASE-I   |    |
|----------------------------------------------------------------------------------------------------|---------------------------------------------------------------------------------------|--------------------------------------------|-------------------|-----------------|-------------------------|---------|-----------------------------------------------|---------------|-----------------------------|----|
|                                                                                                    |                                                                                       |                                            |                   | 023 04:32:53    |                         |         |                                               |               |                             |    |
| Ioney Receipt-cum-Ind                                                                                                    | lay Number                                                                            | College Code                               |                   | JZ3 U4.3Z.3C    | ) F IVI                 |         | / Inde                                        | v No          |                             |    |
| ees (Rs.) –                                                                                                    | ex Number                                                                             |                                            |                   | on at College   |                         |         | , inde                                        | A 140.        | Signature of th             |    |
| 1 +2 Council Details                                                                                                    | Name of the Examinati                                                                 | on Board                                   |                   |                 |                         |         |                                               |               |                             |    |
| (As in admit Card)                                                                                                    | CENTRAL BOARD OF                                                                      | SECONDARY EDUCAT                           | ΓΙΟΝ, Ν           | IEW DELHI       |                         |         |                                               |               | Mary and the                |    |
|                                                                                                    | Year of Passing                                                                       | Exar                                       | n Type            |                 | Roll N                  | umber   |                                               |               |                             |    |
|                                                                                                    | 2021                                                                                  | Ann                                        | nual              |                 | 6521                    | 3456    |                                               |               |                             |    |
| 2 Applicant's Name                                                                                                    | CHRISTOPHER                                                                           |                                            |                   |                 |                         |         |                                               |               |                             |    |
| 3 Father's Name                                                                                                    | JAMES                                                                                 |                                            |                   |                 |                         |         |                                               |               | Eng                         |    |
| 4 Mother's Name                                                                                                    | LUCY                                                                                  |                                            |                   |                 |                         |         |                                               |               |                             |    |
|                                                                                                    | Blood Group                                                                           | Gender                                     |                   | Religion        |                         | Date    | of Birth                                      |               |                             |    |
|                                                                                                    | 0+                                                                                    | MALE                                       |                   | HINDUSIN        | 4                       |         | Jul 1999                                      |               |                             |    |
| 5 Personal Details                                                                                                    | Nationality                                                                           |                                            | Mot               | her Tongue      |                         |         | Parent Mobile No.                             |               |                             |    |
| 5 Fersonal Details                                                                                                    | INDIAN                                                                                |                                            | OD                | IA              |                         |         |                                               |               |                             |    |
|                                                                                                    | Child without biologica                                                               | l or adoptive parents                      | No                |                 |                         |         |                                               |               |                             |    |
| 6. Permanent Add  a. State  d. Address                                                                                             | ODISHA                                                                                |                                            | HURD              | 4               |                         |         | c. Block / ULB                                | BHUB<br>75100 | BANESWAR (MC)               |    |
| d. Address                                                                                                    | P-198,SHASTRI NAG                                                                     | AH                                         |                   |                 |                         |         | e. PIN Code                                   | 75100         | JI                          |    |
| f. Whatsapp No.                                                                                                    |                                                                                       |                                            |                   |                 |                         |         | g. Mobile No.                                 |               |                             |    |
| h. e-Mail                                                                                                    | abhisekmishra@gma                                                                     | il.com                                     |                   |                 |                         |         |                                               |               |                             |    |
| 7. Reservation De                                                                                                    | tails  No Schedule Caste                                                              | No Other Backwa                            | rd Clas           | s No S          | Socially and            | l Educa | ationally Backward C                          | ass           | No General Ye               | 25 |
|                                                                                                    |                                                                                       |                                            |                   |                 |                         |         | , , , , , , , , , , , , , , , , , , , ,       |               |                             |    |
| <ul> <li>b. Persons with Dis</li> </ul>                                                                                            | abilities Yes                                                                         |                                            |                   |                 |                         |         |                                               |               |                             |    |
|                                                                                                    | M                                                                                     | Serving Defence F                          | Person            | nel             | No                      |         | Children of Martyrs                           |               | No                          |    |
| c. Ex-Service Man                                                                                                    | Yes                                                                                   | ociving belenoe i                          |                   |                 |                         |         |                                               |               |                             |    |
| c. Ex-Service Man  Command Type                                                                                                    | res Indian Army                                                                       | oci ving belenoe i                         |                   |                 |                         |         |                                               |               |                             |    |
| Command Type                                                                                                    |                                                                                       |                                            |                   |                 |                         |         |                                               |               |                             |    |
| Command Type  Do you have odis                                                                                                    | Indian Army                                                                           |                                            |                   |                 |                         |         |                                               |               |                             |    |
| Command Type  Do you have odis                                                                                                    | Indian Army tha domicile Certificate?                                                 |                                            | oility 4          | 10              |                         |         | c. UDID                                       | No            |                             |    |
| Command Type  Do you have odis  Person with Dis  Nature of                                                                         | Indian Army tha domicile Certificate?  ability information  Permanent                 | Yes                                        | oility 4          | 10              |                         |         | c. UDID                                       | No            |                             |    |
| Command Type  Do you have odis  Person with Dis  Nature of a. Disability                                                           | Indian Army tha domicile Certificate?  ability information  Permanent                 | Yes b. % Of Disab                          | oility 4          | 10              |                         |         | c. UDID                                       | No            |                             |    |
| Command Type  Do you have odis  Person with Dis  a. Nature of Disability d. Type of Disal                                          | Indian Army tha domicile Certificate?  ability information  Permanent  bility Locomo  | Yes b. % Of Disab                          | oility 2          | 10              |                         |         | c. UDID                                       | No            |                             |    |
| Command Type  Do you have odis  Person with Dis  Nature of a. Disability                                                           | Indian Army tha domicile Certificate?  ability information  Permanent  bility Locomo  | Yes b. % Of Disab                          |                   |                 |                         |         | c. UDID                                       | No            |                             |    |
| Command Type  Do you have odis  Person with Dis  a. Nature of Disability d. Type of Disab  8. Weightage Deta  a. NCC  NCC-B Yes NC | Indian Army  tha domicile Certificate?  ability information  Permanent  bility Locomo | b. % Of Disability  b. NSS  No Internat    | Camp              |                 |                         |         | c. UDID<br>te Level(Issued by<br>te NSS Cell) | No            | Best NSS<br>Volunteer Award | No |
| Command Type  Do you have odis  Person with Dis  a. Nature of Disability d. Type of Disab  8. Weightage Deta  a. NCC  NCC-B Yes NC | Indian Army  tha domicile Certificate?  ability information  Permanent  bility Locomo | b. % Of Disability  b. NSS  No Internat    | Camp              | No Nati<br>Leve |                         | Sta     | te Level(Issued by                            |               |                             | No |

| a. Stream                                                                                                    | n                                                                                                    |                                                                                                    | Scien                                                                                                    | ce                                                                                                    |                                                                                                    |                                                                                                    |                                                                                                    |                                                                                                    |                                                                                                    |                                                                                                    |                                                    |                                                                                                    |
|----------------------------------------------------------------------------------------------------|----------------------------------------------------------------------------------------------------|----------------------------------------------------------------------------------------------------|----------------------------------------------------------------------------------------------------|----------------------------------------------------------------------------------------------------|----------------------------------------------------------------------------------------------------|----------------------------------------------------------------------------------------------------|----------------------------------------------------------------------------------------------------|----------------------------------------------------------------------------------------------------|----------------------------------------------------------------------------------------------------|----------------------------------------------------------------------------------------------------|----------------------------------------------------|----------------------------------------------------------------------------------------------------|
| b. Mark s                                                                                                    | secured in each subje                                                                                                    | ect in +2 or                                                                                                    | Maximum Maximum Maximu                                  | ark 7                                                                                                    | Total Mark Secur                                                                                                    | ed                                                                                                    | English                                                                                               | MIL                                                                                                    | Chemis                                                                                               | stry M                                                                                                    | Mathematics                                        | Biology                                                                                                    |
| equiva                                                                                                    | lent Examination                                                                                                    |                                                                                                    | 500                                                                                                    |                                                                                                    | 498                                                                                                    |                                                                                                    | 98                                                                                                    | 100                                                                                                    | 100                                                                                                  | 1                                                                                                    | 100                                                | 0                                                                                                    |
|                                                                                                    |                                                                                                    |                                                                                                    |                                                                                                    |                                                                                                    |                                                                                                    |                                                                                                    |                                                                                                    |                                                                                                    |                                                                                                    |                                                                                                    |                                                    |                                                                                                    |
| c. Have y                                                                                                    | ou studied Odia at H                                                                                                    | ISC/+2 Level o                                                                                                    | or Yes                                                                                                    |                                                                                                    |                                                                                                    |                                                                                                    |                                                                                                    |                                                                                                    |                                                                                                    |                                                                                                    |                                                    |                                                                                                    |
| _                                                                                                    | (or Passed Odia as a                                                                                                    |                                                                                                    |                                                                                                    |                                                                                                    |                                                                                                    |                                                                                                    |                                                                                                    |                                                                                                    |                                                                                                    |                                                                                                    |                                                    |                                                                                                    |
|                                                                                                    | ou passed +2 or equ                                                                                                    | ,                                                                                                    |                                                                                                    |                                                                                                    |                                                                                                    |                                                                                                    |                                                                                                    |                                                                                                    |                                                                                                    |                                                                                                    |                                                    |                                                                                                    |
|                                                                                                    | artmentally / Instant                                                                                                    |                                                                                                    | No                                                                                                    |                                                                                                    |                                                                                                    |                                                                                                    |                                                                                                    |                                                                                                    |                                                                                                    |                                                                                                    |                                                    |                                                                                                    |
| 10. Inco                                                                                                    | ome Details of Pa                                                                                                    | arents                                                                                                    |                                                                                                    |                                                                                                    |                                                                                                    |                                                                                                    |                                                                                                    |                                                                                                    |                                                                                                    |                                                                                                    |                                                    |                                                                                                    |
| a. Fat                                                                                                    | ther's Occupation                                                                                                    |                                                                                                    |                                                                                                    | CULTIV                                                                                                    | VATION                                                                                                    |                                                                                                    | b. Mother                                                                                             | 's Occu                                                                                                    | pation                                                                                               | НОМ                                                                                                    | IE MAKER                                           |                                                                                                    |
|                                                                                                    | nual Income of the F                                                                                                    | Parents (Togel                                                                                                    | ther)in Bs                                                                                                    | 0 - 1,0                                                                                                    | 0.000                                                                                                    |                                                                                                    |                                                                                                    |                                                                                                    |                                                                                                    |                                                                                                    |                                                    |                                                                                                    |
| - / / / /                                                                                                    | ridar moorne or the r                                                                                                    | urento (roget                                                                                                    | unci/jiii rio.                                                                                                    | 0 1,0                                                                                                    | 0,000                                                                                                    |                                                                                                    |                                                                                                    |                                                                                                    |                                                                                                    |                                                                                                    |                                                    |                                                                                                    |
| 11 Bank                                                                                                    | (Information                                                                                                    |                                                                                                    |                                                                                                    |                                                                                                    |                                                                                                    |                                                                                                    |                                                                                                    |                                                                                                    |                                                                                                    |                                                                                                    |                                                    |                                                                                                    |
| a. Acco                                                                                                    | ount Number                                                                                                    | 8456789124                                                                                                    | 4563                                                                                                    |                                                                                                    |                                                                                                    | b. IFS                                                                                                    | C Number                                                                                              |                                                                                                    | 5                                                                                                    | SBIN0008                                                                                                    | 3704                                               |                                                                                                    |
| d. Bank                                                                                                    | k Name                                                                                                    | STATE BAN                                                                                                    | K OF INDIA                                                                                                    |                                                                                                    |                                                                                                    | e. Bra                                                                                                    | anch Name                                                                                             |                                                                                                    | E                                                                                                    | BANDHAE                                                                                                    | BAHAL                                              |                                                                                                    |
|                                                                                                    |                                                                                                    |                                                                                                    |                                                                                                    |                                                                                                    |                                                                                                    |                                                                                                    |                                                                                                    |                                                                                                    |                                                                                                    |                                                                                                    |                                                    |                                                                                                    |
| 12 Reco                                                                                                    | ord of education                                                                                                    | al institutio                                                                                                    | on last attend                                                                                                    | ded                                                                                                    |                                                                                                    |                                                                                                    |                                                                                                    |                                                                                                    |                                                                                                    |                                                                                                    |                                                    |                                                                                                    |
| a.                                                                                                    | ne of the<br>ool/College                                                                                                    | KENDRIYA \                                                                                                    | VIDYALAYA                                                                                                    |                                                                                                    |                                                                                                    | D.                                                                                                    | cation of th                                                                                          |                                                                                                    | E                                                                                                    | BHUBANE                                                                                                    | ESWAR                                              |                                                                                                    |
| C. Distr                                                                                                    | _                                                                                                    | KHORDHA                                                                                                    |                                                                                                    |                                                                                                    |                                                                                                    |                                                                                                    | ar of Joinin                                                                                          |                                                                                                    | 2                                                                                                    | 2019                                                                                                    |                                                    |                                                                                                    |
| e. Year                                                                                                    | of Leaving                                                                                                    | 2021                                                                                                    |                                                                                                    |                                                                                                    |                                                                                                    |                                                                                                    |                                                                                                    |                                                                                                    |                                                                                                    |                                                                                                    |                                                    |                                                                                                    |
|                                                                                                    |                                                                                                    |                                                                                                    |                                                                                                    |                                                                                                    |                                                                                                    |                                                                                                    |                                                                                                    |                                                                                                    |                                                                                                    |                                                                                                    |                                                    |                                                                                                    |
|                                                                                                    |                                                                                                    |                                                                                                    |                                                                                                    |                                                                                                    |                                                                                                    |                                                                                                    |                                                                                                    |                                                                                                    |                                                                                                    |                                                                                                    |                                                    |                                                                                                    |
| 3 Option                                                                                                    | n(s)/Choice(s) De                                                                                                    | etails                                                                                                    |                                                                                                    |                                                                                                    |                                                                                                    |                                                                                                    |                                                                                                    |                                                                                                    |                                                                                                    |                                                                                                    |                                                    |                                                                                                    |
|                                                                                                    | n(s)/Choice(s) De                                                                                                    | etails                                                                                                    |                                                                                                    |                                                                                                    | Stream                                                                                                    |                                                                                                    | Prefere                                                                                               | nce :                                                                                                    | Subject                                                                                              |                                                                                                    |                                                    | Hostel Optio                                                                                                    |
| Option                                                                                                    |                                                                                                    |                                                                                                    | ege, Balasore                                                                                                    |                                                                                                    | 0.000                                                                                                    | ıl Science                                                                                                    |                                                                                                    |                                                                                                    | -                                                                                                    | D. (MATHI                                                                                                    | EMATICS)                                           | Hostel Option                                                                                                    |
| Option<br>FIRST                                                                                                    | College                                                                                                    | nomous) Coll                                                                                                    |                                                                                                    | e, Takatpı                                                                                                    | Physica                                                                                                    | ıl Science<br>ıl Science                                                                                                    | HONOL                                                                                                 | JRS I                                                                                                    | B.SC. B.EI                                                                                           | D. (MATHI<br>D. (CHEM                                                                                                    |                                                    |                                                                                                    |
| Option<br>FIRST<br>SECOND                                                                                                    | College<br>Fakir Mohan (Autor                                                                                                    | nomous) Colle<br>nandra (Auton                                                                                                    | nomous) Colleg                                                                                                    |                                                                                                    | Physica<br>ur Physica                                                                                                    |                                                                                                    | HONOL                                                                                                 | JRS I                                                                                                    | B.SC. B.EI                                                                                           | D. (CHEM                                                                                                    |                                                    | NO                                                                                                    |
| Option FIRST SECOND                                                                                                    | College<br>Fakir Mohan (Autor<br>Maharaja Purna Ch                                                                                                    | nomous) Colle<br>nandra (Auton<br>) Mahavidyala                                                                                                    | nomous) Colleg<br>nya, Puruna Bar                                                                                                    |                                                                                                    | Physica Physica Physica                                                                                                    | I Science                                                                                                    | HONOL HONOL                                                                                           | JRS I<br>JRS I                                                                                                    | B.SC. B.EI                                                                                           | D. (CHEM                                                                                                    |                                                    | NO<br>NO                                                                                                    |
| Option FIRST SECOND THIRD                                                                                                    | College<br>Fakir Mohan (Autor<br>Maharaja Purna Ch<br>Anchalika (Degree)                                                                                                    | nomous) Colle<br>nandra (Auton<br>1 Mahavidyala<br>rree) College, E                                                                                                    | nomous) Colleg<br>nya, Puruna Bar<br>Brajarajnagar                                                                                                    |                                                                                                    | Physica Physica Physica Physica                                                                                                    | Il Science                                                                                                    | HONOU<br>HONOU<br>HONOU                                                                               | JRS I<br>JRS I<br>JRS I                                                                                                    | B.SC. B.EI<br>B.SC. B.EI<br>PHYSICS                                                                  | D. (CHEM                                                                                                    |                                                    | NO<br>NO                                                                                                    |
| Dption FIRST SECOND FHIRD FOURTH FIFTH  do hereby overnmeremoved frumished b further un idulge in ra                                                                                                    | College Fakir Mohan (Autor Maharaja Purna Ch Anchalika (Degree) Brajarajnagar (Deg Athamallik (Degree) agree to abide by the or any authority er om the college. I under the college in the college in the college in the college in the college in the college in the college. I under the college in the college in the college | nomous) Colle<br>nandra (Auton<br>) Mahavidyala<br>ree) College, I<br>e) College, Ath<br>ee rules of the<br>mpowered by<br>dertake that in<br>wards will be<br>at involve in an                                                                                                    | nomous) Collegona, Puruna Bar<br>Brajarajnagar<br>Imallik<br>College/Hoste<br>them in this re<br>information furn<br>treated as cog                                                                                                    | I. I underta<br>gard or sh<br>ished by r<br>nizable of                                                                    | Physica  Physica  Physica  Physica  Physica  UNDERTAKIN  ake that should a sould conduct in the in this application.                                                                                                    | al Science<br>al Science<br>al Science<br>al Science<br>NG<br>any indisc<br>the collegation is tra                             | HONOL HONOL HONOL HONOL HONOL HONOL HONOL HONOL HONOL HONOL                                           | JRS I JRS I JRS I JRS I JRS I JRS I disobec                                                                                                    | B.SC. B.EI<br>B.SC. B.EI<br>PHYSICS<br>CHEMIST<br>PHYSICS<br>dience instisfactory,<br>d i underta    | D. (CHEM                                                                                                    | the rules laid<br>e will automat<br>any wrong info | NO NO NO down by the tically be ormation                                                                                                    |
| Dption FIRST SECOND THIRD FOURTH FIFTH  do hereby overnmer emoved fro urnished b further un dulge in r. I her                                                                                                    | College Fakir Mohan (Autor Maharaja Purna Ch Anchalika (Degree) Brajarajnagar (Deg Athamallik (Degree) agree to abide by the or any authority er om the college. I under the college in the college in the college in the college in the college in the college in the college. I under the college in the college in the college | nomous) College, Inandra (Autona) Mahavidyala (Autona) Mahavidyala (Autona) College, Athore rules of the mpowered by dertake that in wards will be at involve in an e undertaking / ward                                                                                                    | nomous) College<br>aya, Puruna Bar<br>Brajarajnagar<br>amallik<br>College/Hoste<br>them in this re<br>and the second<br>the second and the second<br>the second and the second<br>are second as the second and the second<br>are second as the second and the second and the second<br>are second as the second and the second and t | I. I underta<br>gard or sh<br>ished by r<br>nizable of                                                                    | Physica  Physica  Physica  Physica  Physica  UNDERTAKIN  ake that should a sould conduct in the in this application.                                                                                                    | al Science<br>al Science<br>al Science<br>al Science<br>NG<br>any indisc<br>the collegation is tra                             | HONOL HONOL HONOL HONOL HONOL HONOL HONOL HONOL HONOL HONOL                                           | JRS I JRS I JRS I JRS I JRS I JRS I disobec                                                                                                    | B.SC. B.EI<br>B.SC. B.EI<br>PHYSICS<br>CHEMIST<br>PHYSICS<br>dience ins<br>isfactory,<br>d i underta | D. (CHEM                                                                                                    | the rules laid<br>e will automat<br>any wrong info | NO NO NO NO NO down by the tically be ormation                                                                                                    |
| Dption FIRST SECOND THIRD FOURTH FIFTH  do hereby overnmer emoved fr urnished b further un idulge in r I her                                                                                                    | College Fakir Mohan (Autor Maharaja Purna Ch Anchalika (Degree) Brajarajnagar (Deg Athamallik (Degree) agree to abide by the or any authority erom the college. I under the college of the college of the | nomous) College, Inandra (Autona) Mahavidyala pree) College, Athore rules of the mpowered by dertake that in wards will be at involve in an e undertaking / ward  of parents/ g Place                                                                                                    | nomous) Collegaya, Puruna Bar<br>Brajarajnagar<br>Imallik<br>College/Hoste<br>them in this re<br>Information furn<br>treated as cog<br>my ragging activ                                                                                                    | I. I undertagard or sh<br>iished by r<br>nizable of<br>vities in the                                                      | Physica  Physica  Physica  Physica  Physica  UNDERTAKIN  ake that should a sould conduct in the in this application of the college and hos                                                                                                    | al Science<br>al Science<br>al Science<br>al Science<br>NG<br>any indisc<br>the collegation is tra                             | HONOL HONOL HONOL HONOL HONOL HONOL HONOL HONOL HONOL HONOL                                           | JRS I JRS I JRS I JRS I JRS I JRS I disobec                                                                                                    | B.SC. B.EI<br>B.SC. B.EI<br>PHYSICS<br>CHEMIST<br>PHYSICS<br>dience instisfactory,<br>d i underta    | D. (CHEM                                                                                                    | the rules laid<br>e will automat<br>any wrong info | NO NO NO NO NO stically be ormation regainst me if                                                                                                    |
| Dption FIRST SECOND FHIRD FOURTH FIFTH  do hereby overnmer emoved fr umished b further un idulge in ra I her  ignature of atte atte nclosures                                                                                                    | College Fakir Mohan (Autor Maharaja Purna Ch Anchalika (Degree) Brajarajnagar (Deg Athamallik (Degree) agree to abide by the or any authority er om the college. I uncoe me, detected after dertake that i will no agging reby fully endorse the child or thumb impression                                                                                                    | nomous) College, Inandra (Autona) Mahavidyala pree) College, Athore rules of the mpowered by dertake that in wards will be at involve in an e undertaking / ward  of parents/ g Place                                                                                                    | nomous) Collegaya, Puruna Bar<br>Brajarajnagar<br>Imallik<br>College/Hoste<br>them in this re<br>Information furn<br>treated as cog<br>my ragging activ                                                                                                    | I. I undertagard or sh<br>iished by r<br>nizable of<br>vities in the                                                      | Physica  Physica  Physica  Physica  Physica  UNDERTAKIN  ake that should a sould conduct in the in this application of the college and hos                                                                                                    | al Science<br>al Science<br>al Science<br>al Science<br>NG<br>any indisc<br>the collegation is tra                             | HONOL HONOL HONOL HONOL HONOL HONOL HONOL HONOL HONOL HONOL                                           | JRS I JRS I JRS I JRS I JRS I JRS I disobec                                                                                                    | B.SC. B.EI<br>B.SC. B.EI<br>PHYSICS<br>CHEMIST<br>PHYSICS<br>dience ins<br>isfactory,<br>d i underta | D. (CHEM                                                                                                    | the rules laid<br>e will automat<br>any wrong info | NO NO NO NO NO stically be ormation regainst me if                                                                                                    |
| Dption FIRST SECOND FHIRD FOURTH FIFTH  do hereby overnmer evernoved frurnished b further un idulge in ru I her  ignature of atte inclosures SI.# Do                                                                                                    | College Fakir Mohan (Autor Maharaja Purna Ch Anchalika (Degree) Brajarajnagar (Deg Athamallik (Degree) agree to abide by the on the college. I unce the college of the college of the coll | nomous) College, Inandra (Autonal Mahavidyala pree) College, Athore rules of the empowered by dertake that in wards will be at involve in an e undertaking / ward of parents/ g Place aments would                                                                                                    | nomous) Collego nya, Puruna Bar Brajarajnagar mallik  College/Hoste them in this re thormation furn treated as cog ny ragging activ made by our quardian                                                                                                    | I. I underta<br>gard or sh<br>iished by r<br>nizable of<br>vities in the                                                  | Physica  Physica  Physica  Physica  Physica  Physica  UNDERTAKIN  ake that should a lould conduct in the in this application of the college and hose  CAF)                                                                                                    | al Science<br>al Science<br>al Science<br>al Science<br>NG<br>any indisc<br>the collect<br>ation is tra                        | HONOL HONOL HONOL HONOL HONOL HONOL HONOL HONOL HONOL                                                 | JRS I I JRS I I JRS I I JRS I I JRS I I JRS I I JRS I I JRS I I JRS I I JRS I I JRS I JRS | B.SC. B.EI B.SC. B.EI B.SC. B.EI PHYSICS CHEMIST PHYSICS dience instisfactory, d i underta           | stance of the stance of the stance of the stance as the stance that a stance that a st | the rules laid<br>e will automat<br>any wrong info | NO NO NO NO NO stically be ormation regainst me if                                                                                                    |
| Option FIRST SECOND FHIRD FOURTH FIFTH  do hereby overnmer emoved fro urnished b  further un dulge in r. I her  ignature of ate nclosures SI.# Do I Or                                                                                                    | College Fakir Mohan (Autor Maharaja Purna Ch Anchalika (Degree) Brajarajnagar (Deg Athamallik (Degree) agree to abide by the nt or any authority er om the college. I unco ne me, detected after dertake that i will no agging reby fully endorse the child or thumb impression a (The following docu- nocuments                                                                                                    | nomous) College, Inandra (Autona) Mahavidyala ree) College, Athore rules of the mpowered by dertake that inwards will be at involve in an e undertaking / ward of parents/ g Place rements would in the front side of Mark Sheets                                                                                                    | nomous) College yay, Puruna Bar Brajarajnagar Brajarajnagar Imallik  College/Hoste them in this reinformation furnt treated as cog my ragging activity made by our Imalian in enclosed along the precent coloric-cum-Provision                                                                                                    | I. I undertagard or shished by rinizable of vities in the                                                                 | Physica  Physica Physica Physica Physica  Physica  UNDERTAKIN  ake that should a  rould conduct in the in this application of the college and hose  CAF)  Size photograph the cate (or equivalent                                                                                                    | al Science al Science al Science al Science NG any indisc the colleg ation is tri stel prem                                    | HONOL HONOL HONOL HONOL HONOL HONOL HONOL HONOL HONOL HONOL                                           | JRS I I JRS I I JRS I I JRS I I JRS I I JRS I I JRS I I JRS I I JRS I I JRS I I JRS I JRS | B.SC. B.EI B.SC. B.EI B.SC. B.EI PHYSICS CHEMIST PHYSICS dience instisfactory, d i underta           | D. (CHEM                                                                                                    | the rules laid<br>e will automat<br>any wrong info | NO NO NO NO NO Street Street S |
| Doption FIRST SECOND FHIRD FOURTH FIFTH  do hereby overnmer emoved frumished b further unidulge in radiushed b further unidulge in radiushed b further unidulg | College Fakir Mohan (Autor Maharaja Purna Ch Anchalika (Degree) Brajarajnagar (Deg Athamallik (Degree) Athamallik (Degree) agree to abide by the or any authority er om the college. I under the college of the college of the college  | nomous) College, It was a college, It was a coll | nomous) Collegona, Puruna Bar<br>Brajarajnagar<br>Imallik  College/Hoste<br>them in this re-<br>information furn<br>treated as cog<br>ny ragging activ<br>made by our  juardian  enclosed alone e) recent color                                                                                                    | I. I undertagard or shaished by r<br>nizable of<br>vities in the<br>g with the<br>passport shall Certific<br>ernet will b | Physica  Physica Physica Physica Physica Physica  UNDERTAKIN ake that should a lould conduct in the in this application of the conduct of the conduct of the | al Science al Science al Science al Science al Science by any indisc the collect ation is tru stel prem to be affi: at Board). | HONOL HONOL HONOL HONOL HONOL HONOL HONOL HONOL HONOL HONOL HONOL HONOL HONOL HONOL HONOL HONOL HONOL | JRS I I JRS I I JRS I I JRS I I JRS I I JRS I I JRS I I JRS I I JRS I I JRS I I JRS I JRS | B.SC. B.EI B.SC. B.EI B.SC. B.EI PHYSICS CHEMIST PHYSICS dience instisfactory, d i underta           | D. (CHEM                                                                                                    | the rules laid<br>e will automat<br>any wrong info | NO NO NO NO NO Street Street S |

#### **Common Application Form** 23D001027 For Admission to Degree Colleges (2023-24) Department of Higher Education, Government of Odisha (PHASE-I) **Applicant Copy** Your application is not auto-validated. Please Visit nearest SAMS Resource Center (SRC) for Validation. Note:-This CAF Applicant Copy is required to submit at the time of admission. 1 +2 Council Details Name of the Examination Board (As in admit Card) CENTRAL BOARD OF SECONDARY EDUCATION, NEW DELHI Year of Passing Roll Number Exam Type 2021 65213456 Annual 2 Applicant's Name CHRISTOPHER 3 Father's Name JAMES 4 Mother's Name LUCY Blood Group Gender Religion Date of Birth MALE HINDUSIM 08 Jul 1999 Nationality Mother Tongue Aadhaar No. Parent Mobile No. 5 Personal Details INDIAN ODIA Child without biological or adoptive parents No 6. Permanent Address State **ODISHA** b. District KHURDA c. Block / ULB BHUBANESWAR (MC) a. d. P-198,SHASTRI NAGAR e. PIN Code 751001 Whatsapp No. Mobile No. e-Mail abhisekmishra@gmail.com 7. Reservation Details Schedule Tribe No Schedule Caste No Other Backward Class No Socially and Educationally Backward Class No General Yes Persons with Disabilities Yes Serving Defence Personnel Children of Martyrs No Ex-Service Man Yes No Command Type Indian Army Do you have odisha domicile Certificate? Yes Person with Disability information Nature of Permanent b. % Of Disability 40 c. UDID No a. Disability d. Type of Disability Locomotor Disability

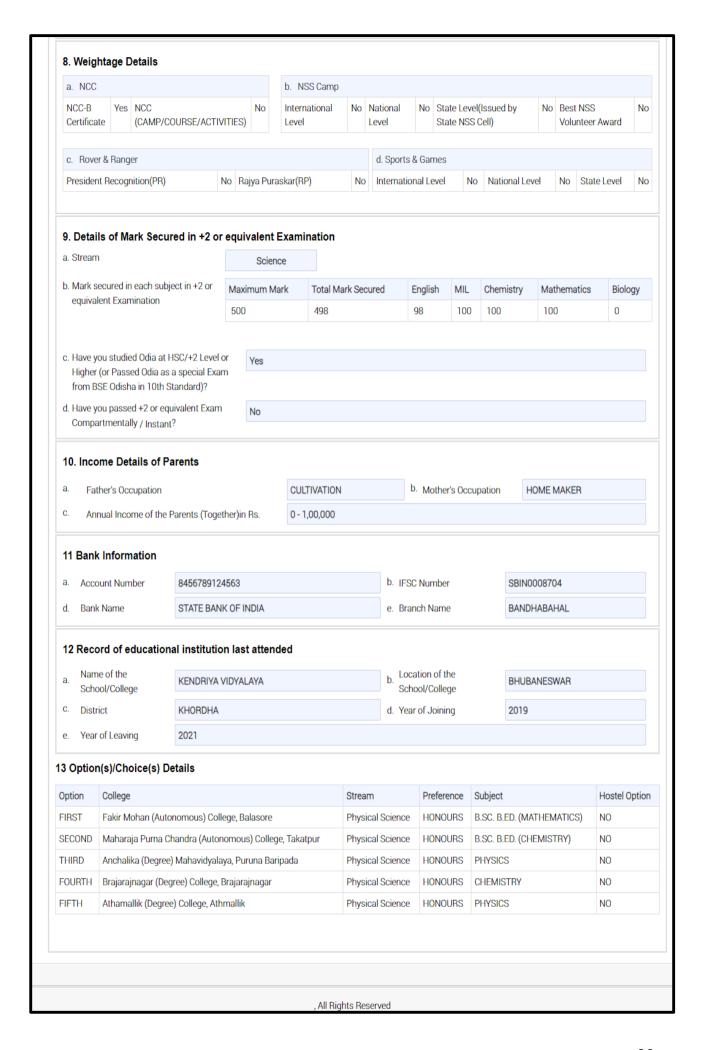

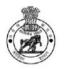

## Intimation Letter for Admission into (+3) Degree Colleges Department of Higher Education, Government of Odisha

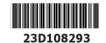

Phase-I First Selection

To

BISHNU PRASAD NAIK

RAMESH NAIK

JAMUDIHI,DHANSAR,CUTTACK Dompara

Cuttack, Odisha, Pin Code:-

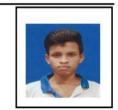

#### Congratulations !!!

You have been provisionally selected for admission into U.G. courses in Higher Education Institutions as per the following details.

| Confirmed Information             |        |               |              |                          |             |  |  |  |
|-----------------------------------|--------|---------------|--------------|--------------------------|-------------|--|--|--|
| Name of HEI                       | Stream | Choice in CAF | College Rank | Subject                  | Hostel Info |  |  |  |
| Banki (Autonomous) College, Banki | Arts   | Option- 1     | 0            | Political Science (Hons) | No          |  |  |  |

**NB**: It is mandatory for the selected applicants to report and take admission at the selected colleges as per the mentioned date and time, otherwise her/his name will be removed from the subsequent selection process from the academic session 2020-21.

| You  | are requested to report to the Principal,         | Banki (Autonomous) College, Banki                                   |
|------|---------------------------------------------------|---------------------------------------------------------------------|
| with | n following documents in <b>ORIGINAL</b> on       | 19 Sep 2023                                                         |
| 1    | Original mark sheet-cum-provisional certificat    | re from the respective council/board (12th class) for verification. |
| 2    | Original College Leaving Certificate (CLC) / So   | hool Leaving Certificate (SLC) from the institution last attended.  |
| 3    | Original Conduct Certificate from the institution | on last attended.                                                   |

- Three (3) recent colour passport size photographs.
   Original ST / SC Certificates from revenue officer not below rank of Tahasildar/Additional Tahasildar. For ST applicant, his/her father's caste certificate may be taken into consideration. Land passbook authenticated by Tahasildar/Additional Tahasildar may also be taken as a proof of caste in absence of caste certificate.
- 6 Original PH/OH Certificate form CDMO/SDMO/CMO of Capital hospital (in case of Bhubaneswar Municipal Corporation) /CMO, RGH (In case of Rourkela Municipal Corporation)).
- 7 Original Migration Certificate for the applicant from other Boards except CHSE, Orissa.
- 8 Printed copy of Common Application Form (CAF).

| Personal Information |               |               |        |  |  |  |  |
|----------------------|---------------|---------------|--------|--|--|--|--|
| Father's Name        | Mother's Name | Date of Birth | Gender |  |  |  |  |
| RAMESH NAIK          | DIPA NAIK     | 03 Mar 2005   | Male   |  |  |  |  |

#### Pending CAF Fees :₹ 0

#### Fees Information

| Name of the HEI                   | Admission Fees (in Rs.) |
|-----------------------------------|-------------------------|
| Banki (Autonomous) College, Banki | ₹                       |

#### Information relating to Qualifying Examination

| Name of The Board | Roll No. | Year of Passing | Marks Secured | Maximum Marks |
|-------------------|----------|-----------------|---------------|---------------|
| CHSE, Odisha      | 106CA311 | 2022            | 270           | 600           |

#### All Candidates should strictly follow COVID-19 guidelines issued by Government.

- $1. \ \ Candidate \ and \ guardian \ have \ to \ keep \ hand \ sanitizer \ and \ wearing \ mask \ at \ the \ time \ of \ admission \ is \ mandatory.$
- 2. Candidate has to keep minimum of 6 feet distance from others.
- 3. Candidate can come with one guardian only.

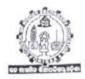

# COUNCIL OF HIGHER SECONDARY EDUCATION, ODISHA C/2, PRAJNAPITHA, SAMANTAPUR, BHUBANESWAR-751013

#### NOTIFICATION

Bhubaneswar, dated the 11# Sep , 2020.

No.Acd-07/2020/ 3199 /CHSE.(0), This is for information of All concerned that Council of Higher Secondary Education, Odisha, Bhubaneswar have recognised the Examinations of the following Boards /Councils/Universities/Institutions as a equivalent to that of the Higher Secondary (+2) Examination conducted by this Council under (10+2) system as details bellow:

BOARDS/COUNCILS/UNIVERSITIES (BOTH INDIANS, FOREIGN ) WHOSE EXAMINATION HAS BEEN RECOGNISED AS EQUIVALENT TO THE HIGHER SECONDARY EXAMINATION CONDUCTED BY CHSE(O)

Boards declared Equivalent by C.H.S.E., Odisha

| NAME OF THE BOARD/<br>COUNCIL/UNIVERSITY                                                                                          | EXAMINATION RECOGNISED AS<br>EQUIVALENT TO H.S.<br>EXAMINATION                                                                                                    | CHSE (O),<br>NOTIFICATION NO.<br>& DATE                                                                                                    |
|----------------------------------------------------------------------------------------------------|----------------------------------------------------------------------------------------------------|----------------------------------------------------------------------------------------------------|
| Board of Higher Secondary<br>Examination, Tamilnadu, Madras                                                                       | Higher Secondary Examination                                                                                                    | 4738/16.07.1985                                                                                                    |
| Rastriya Sanskrit, Sansthan, Deemed<br>University, 56-57, Institutional Area,<br>Janakpuri, New Delhi-110058                      | Uttam Madhyama Praksastri<br>(UM/PS) course                                                                                                    | 4658/05.05.1987                                                                                                    |
| Board of School Education, Haryana,<br>Jhansi Road, Bhiwani-127021                                                                | Senior Secondary Certificate<br>Examination                                                                                                    | 6343/04.05.1988                                                                                                    |
| Gandhi University, Kottyam Kerala                                                                                                 | Pre-Degree course                                                                                                    | 6343/04.05.1988                                                                                                    |
| University of Kerala, Trivandrum                                                                                                  | Pre-Degree course                                                                                                    | 6343/04.05.1988                                                                                                    |
| Bansthali Bidyapitha, P.O<br>Banasthali Bidyapitha, Rajasthan-<br>304022                                                          | Senior Secondary School<br>Certificate Examiation                                                                                                    | 6343/04.05.1988                                                                                                    |
| West Bengal Council of Higher<br>Secondary Education, Vidyasagar<br>Vawan, 9/2 DJ, Block, Sector-II, Salt<br>Lake, Kolkata-700091 | Higher Secondary (+2)<br>Course                                                                                                    | 6343/04.05.1988                                                                                                    |
| State Board of O.H.I.O. (U.S.A.)                                                                                                  | Higher Secondary +2 Course                                                                                                    | 9124/04.07.1989                                                                                                    |
| Board of Secondary Education,<br>Madhya Pradesh, Bhopal                                                                           | Higher Secondary Examination                                                                                                    | 1305/1.3.1990                                                                                                    |
| Andhra Pradesh Board of Intermediate<br>Education, Nagarjuna Nagar, Vijawada<br>, Hyderabad                                       | Examination equivalent to +2 course under 10+2+3 System of Higher Secondary Education.                                                                                                    | 1305/1.3.1990                                                                                                    |
|                                                                                                    | Board of Higher Secondary Examination, Tamilnadu, Madras Rastriya Sanskrit, Sansthan, Deemed University, 56-57, Institutional Area, Janakpuri, New Delhi-110058 Board of School Education, Haryana, Jhansi Road, Bhiwani-127021 Gandhi University, Kottyam Kerala University of Kerala, Trivandrum Bansthali Bidyapitha, P.O Banasthali Bidyapitha, Rajasthan- 304022 West Bengal Council of Higher Secondary Education, Vidyasagar Vawan, 9/2 DJ, Block, Sector-II, Salt Lake, Kolkata-700091 State Board of O.H.I.O. (U.S.A.) Board of Secondary Education, Madhya Pradesh, Bhopal Andhra Pradesh Board of Intermediate Education, Nagarjuna Nagar, Vijawada | COUNCIL/UNIVERSITY  Board of Higher Secondary Examination, Tamilnadu, Madras  Rastriya Sanskrit, Sansthan, Deemed University, 56-57, Institutional Area, Janakpuri, New Delhi-110058  Board of School Education, Haryana, Jhansi Road, Bhiwani-127021  Gandhi University, Kottyam Kerala University of Kerala, Trivandrum  Bansthali Bidyapitha, P.O Banasthali Bidyapitha, Rajasthan- 304022  West Bengal Council of Higher Secondary Education, Vidyasagar Vawan, 9/2 DJ, Block, Sector-II, Salt Lake, Kolkata-700091  State Board of O.H.I.O. (U.S.A.) Board of Secondary Education, Madhya Pradesh, Bhopal  Andhra Pradesh Board of Intermediate Education, Nagarjuna Nagar, Vijawada  EQUIVALENT TO H.S. EXAMINATION  Higher Secondary Examination  Uttam Madhyama Praksastri (UM/PS) course  Senior Secondary Certificate Examination  Pre-Degree course  Senior Secondary School Certificate Examiation  Course  Higher Secondary (+2) Course  Higher Secondary +2 Course  Examination equivalent to +2 course under 10+2+3 System |

Page 1 of 5

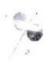

| 11 | Assam Higher Secondary Education<br>Council, Guwahati                                                                                 | under 10+2+3 System of                                                  | 1305/1.3.1990    |
|----|----------------------------------------------------------------------------------------------------|-------------------------------------------------------------------------|------------------|
| 12 | Tamil Nadu Board of Higher Secondary<br>Education, DPI Compound College<br>Road, Chenai, 600006                                       | Examination equivalent to +2 course under 10+2+3 system of Education    | 1305/1.3.1990    |
| 13 | Haryana School of Education Board,<br>Bhiwani-127021                                                                                  | Examination Equivalent +2<br>course under 10+2+3 system of<br>Education | 1305/1.3.1990    |
| 14 | Karnataka Secondary Education<br>Examination Board, 6 <sup>th</sup> Cross,<br>Malleswaram, Bengaluru-560003                           | Examination Equivalent to +2 course under 10+2+3 system of Education    | 1305/1.3.1990    |
| 15 | Central Board of Secondary Education,<br>New Delhi                                                                                    | Examination equivalent to +2 course under 10+2+3 system of Education    | 1305/1.3.1990    |
| 16 | Council for the Indian School<br>Certificate Examination, Plot No. 35 &<br>36, M.B. Road, Sector-VI, Pushp Vihar,<br>Saket, New Delhi | Examination equivalent to +2 course under 10+2+3 system of Education    | 1305/1.3.1990    |
| 17 | Deard .                                                                                                    | Examination equivalent to +2 course under 10+2+3 system of Education    | 1305/1.3.1990    |
| 18 | Andhra University                                                                                                    | Pre-University Examination<br>(Two years Course)                        | 18291/14.12.1990 |
| 19 | Londan University (Northen Exams.<br>Association )                                                                                    | 1                                                                       |                  |
| 20 | Andhra Pradesh Board of Secondary<br>Education, Chappel Road, Numpalli,<br>Hyderabad-500001                                           | Examination equivalent to +2<br>course 10+2 System of<br>Education      | 507/29.01.1990   |
| 21 | tista Education Council.                                                                                                    | Examination equivalent to +2 course under 10+2 system of Education      | 507/29.01.1990   |
| 22 | to the Poord Patra                                                                                                    | Examination equivalent to +2 course under 10+2 system of Education      | 507/29.01.1990   |
| 23 | Goa Board of Secondary and Higher<br>Secondary Education, Alto Betion,<br>Goa/403521                                                  | Examination equivalent to +2 course under 10+2 system of Education      | 507/29.01.1990   |
| 24 | Education Board                                                                                                    | Examination equivalent to +2 course under 10+2 system of Education      | 507/29.01.1990   |
| 25 |                                                                                                    | Examination equivalent to +2 course under 10+2 system of Education      | 507/29.01.1990   |

In

Page 2 of 5

| 26 | J & K Board of School Education Rehani<br>Colony, Jammu-180005 (November to<br>April)                                                                                                    | course under 10+2 system of<br>Education                                                          | 507/29.01.1990  |
|----|----------------------------------------------------------------------------------------------------|---------------------------------------------------------------------------------------------------|-----------------|
| 27 | Karnataka Pre-University Education<br>Board, Palace Road, Bangalore-560001                                                                                                    | course under 10+2 system of<br>Education                                                          | 507/29.01.1990  |
| 28 | Kerala Board of Public Examination,<br>Pareekha Bhawan, Poojapura,<br>Thiruvananthapuram-695012, Kerala                                                                                                    | Examination equivalent to +2<br>Course under 10+2 system of<br>Education                          | 507/29.01.1990  |
| 29 | Maharastra State Board of Secondary<br>& Higher Secondary Education, S.R.<br>No832-A, Final Plot No. 178, 179,<br>Near Balchitrawani, Behind Agharkar<br>Research Institure, Dhamburda, Shibaji<br>Nagar, Pune-411004 | Examination equivalent to +2<br>course under 10+2 system of<br>Education                          | 507/29.01.1990  |
| 30 | Manipur Board of Secondary<br>Education, Imphal-795001                                                                                                    | Examination equivalent to +2<br>course under 10+2 system of<br>Education                          | 507/29.01.1990  |
| 31 | Meghalaya Board of School Education<br>West Garo Hills, Tura, Meghalaya-<br>794001                                                                                                    | -do-                                                                                              | 507/29.01.1990  |
| 32 | a L Establish Education                                                                                                    | Examination equivalent to +2<br>course under 10+2 system of<br>Education                          | 507/29.01.1990  |
| 33 | Education                                                                                                    | Examination equivalent to +2 course under 10+2 system of Education                                | 507/29.01.1990  |
| 34 | Education                                                                                                    | Examination equivalent to +2 course under 10+2 system of Education                                | 507/29.01.1990  |
| 35 | Rajasthan Board of Secondary<br>Education, Ajmeer-305001                                                                                                    | Examination equivalent to +2 course under 10+2 system of Education                                |                 |
| 36 | Tripura Board of Secondary<br>Education, PN Complex, Gurkha<br>Basti, PO-Kunjaban, Agartala,<br>Tripura West-799006                                                                                                   | Examination equivalent to +2 course under 10+2 system of Education                                |                 |
| 37 | a part of High School &                                                                                                    | Ludcation                                                                                         | t               |
| 38 | Tanching Fullmigak Senior                                                                                                    | 10+2 Exams. Of BSE, Odisha<br>Cuttack vide Reso. No. dt.<br>31.05.1993 of equivalent<br>Committee | 7413/26.08.1994 |

Page 3 of 5

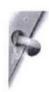

| 39 | +2 Diploma course in<br>Arts/Music/Dance/Drama/Bimbadhar,<br>XXX                                            | +2 performing Arts course of<br>CHSE(O) Up-1994 Exams as per<br>Reso. No. 3, dt. 31.05.1993 | 7413/26.08.1994                                                                    |
|----|----------------------------------------------------------------------------------------------------|---------------------------------------------------------------------------------------------|------------------------------------------------------------------------------------|
| 10 | Jamia Milia Islamia, Jamia Nagar, New<br>Delhi, 110025                                                      | Sr School Certificate General<br>Course                                                     | 2417/CHSE<br>18.02.2002                                                            |
| 41 | West Bengal Council of Higher<br>Secondary Education , West Bengal                                          | Vocational Stream                                                                           | 2417/CHSE<br>18.02.2002                                                            |
| 12 | Higher Secondary Education, Manipur,<br>Imphal                                                              | Examination equivalent to +2<br>course under 10+2+3 system of<br>Education                  | 5737/03.05.2002                                                                    |
| 43 | Jharkhanda Intermediate Council<br>Education, Ranchi, Arts, Science &<br>Commerce                           | Examination equivalent to +2 course under 10+2+3 system of Education                        | 1222/03.02.2004                                                                    |
| 44 | Higher Secondary Education Board,<br>Sanothimi, Nepal                                                       | Examination equivalent to +2 course under 10+2+3 system of Education                        | 1222/03.02.2004                                                                    |
| 45 | Chhatisgarh Madhymic Sikshya<br>Mandal, Raipur                                                              | Examination equivalent to +2<br>course under 10+2+3 system of<br>Education                  | 1222/03.02.2004                                                                    |
| 46 | Council of Higher Secondary<br>Education, Odisha, Bhubaneswar                                               | +2 Vocational Course                                                                        | 6657/14.08.2006<br>Arts (Voc.)& Comm.<br>(Voc)<br>3022/19.06.2010<br>Science (Voc) |
| 47 | Sri Jagannath Sanskrit<br>Vishswavidyalaya, Shreevihar, Puri                                                | Upashastri                                                                                  | 7155/29.07.2009                                                                    |
| 48 | n towards                                                                                                   | Higher Secondary Course                                                                     | 7698/15.11.2013                                                                    |
| 49 | the state of Morth                                                                                          | Higher Secondary Course                                                                     | 7698/15.11.2013                                                                    |
| 50 | Theony up                                                                                                   | +2 Science stream conducted<br>by CHSE, Odisha                                              | 3302/25.06.2014                                                                    |
| 51 | National Institute of Open Schooling,<br>Institutional Area,A-24/25, Sector-62,<br>Noida, 201309, New Delhi | Senior Secondary School<br>Examination, under 10+2+3<br>system of Education                 | 4821/23.07 2015                                                                    |
| 52 | - 1.6                                                                                                    | Education                                                                                   | 4846/24.07.2015                                                                    |
| 53 | and the great                                                                                               | Fiji Year 12 Certificate<br>Examination                                                     | 5906/02.07.2016                                                                    |

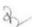

Page 4 of 5

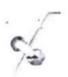

| 54 | Two years Diploma Examination cocducted by SCRE&VT , Odisha ( Provided students passed 1st yr Diploma Exam in Subject - English, Physics, Chemistry, Mathematics) | +2 Science stream conducted<br>by CHSE, Odisha | 2473/ 31.3.2017                                     |
|----|----------------------------------------------------------------------------------------------------|------------------------------------------------|-----------------------------------------------------|
| 55 | Odisha State Board of Madrasa<br>Education, Bhubaneswar (Mahir)<br>Odisha                                                                                         | Mahir (two years Course)                       | 4000/12.07.2019<br>(w.e.f. 2019-20)                 |
| 56 | Members of COBSE                                                                                                    | Admitted on or before 24.9.2019                | 1425/ 2.3.2020,<br>5708/24.9.19,<br>4842/ 24.7.2015 |

dujen lathaisecretary

Memo No. 300 /CHSE. Dt. 11. 09.2020/
Copy forwarded to the Addl. Secretary to Govt. Dept of School and Mass Education, Odisha ,/ Addl. Secretary to Govt. Dept of Higher Education Dept /Director ,Higher Secondary Education , Odisha Bhubaneswar, for information.

Memo No. 3201 /CHSE. Dt. 11. 09. 2020/ Copy forwarded to the Registrar, Utkal University, Vanivihar, Bhubaneswar/ Registrar, Berhampur University, Bhanjavihar, Berhampur, Ganjam/ Sri Jagannath Sanskrit Biswavidyalaya, Shri Vihar, Puri

dujan lattrar.

Memo No. 3202 /CHSE. Dt. 11. 09. 2026/ Copy forwarded to Controller of Examinations, CHSE, Odisha, Bhubaneswar for information.

Tigan lather.

Memo No. 3503 /CHSE. Dt. 11.09. 2020/ Copy forwarded to Secretary, Board of Secondary Education, Odisha, Cuttack for information.

Augus lattre

Memo No. 3504 /CHSE Dt. 11.09.2000
Copy forwarded to the NIC, Bhubaneswar for information with request to upload this notification in the CHSE website.

dy

Augan lathan

Page 5 of 5

#### COUNCIL OF HIGHER SECONDARY EDUCATION, ODISHA PRAJNAPITHA, SAMANTAPUR, BHUBANESWAR -13

#### NOTIFICATION

Bhubaneswar, dated the 23rd July, 2015.

No. ACD-236/09/ 4821 /CHSE. / In pursuance of the Resolution No. 01 of the Equivalent Committee Meeting of the Council of Higher Secondary Education, Odisha, Bhubaneswar held on 21.07.2015 at 4.00 pm, it is notified that the Senior Secondary School Examination conducted by the National Institution of Open Schooling, New Delhi is equivalent to the Higher Secondary Examination conducted by the Council of Higher Secondary Education, Odisha, Bhubaneswar provided that the students should have five subjects (with minimum one Language Paper). This notification supersedes the previous notification No. 1063, dated 29.01.2015.

> By order of the Chairman Sd/- G. R. Mohanty Secretary

Memo No. 4822 / CHSE. Dt. 23.07.2015.

Copy forwarded to the Principal Secretary to Govt. Dept. of Higher Education, Odisha/Director, Higher Education, Odisha/Regional Director, NIOS. Bhubaneswar/ Regional Officer, CBSE Regional Office, Bhubaneswar/Director, Vocational Education, Odisha, Bhubaneswar/Principal, Govt. Polytechnic (SCTE & VT), Bhubaneswar for information and necessary action.

Secretary2207/15

Memo No. 4823 /CHSE. Dt. 23.07.2015.

Copy forwarded to all Officers/P.S. to the Chairman/all Sections/Dy. Secretaries of Baripada/Berhampur/Sambalpur Zonal Offices of the CHSE. for information and necessary action.

Secretary 23/07/18

Memo No. 4824 / CHSE. Dt. 23.07.2015.

Copy forwarded to all affiliated/Recognise Institutions of CHSE. Odisha for information and necessary action.

Secretary 22/07 [1]

Memo No. 4825 / CHSE. Dt. 23.07.2015.

Copy forwarded to the Chairman, National Institution of Open Schooling, A-24/25, Institutional Area, Sector-62, Noida-201309 for information and necessary action.

Secretary

SKM/

# Government of Odisha Department of Higher Education

\*\*\*\*\*

No.: 16249 /HE, Dated: 16 /06/2012 HE-FE-III-POL-0041-2012

From

Shri Narayan Samantray, IAS Addl. Secretary to Government

To

The Principals
SAMS Resource Center (Degree & Junior)
(List Published in the Website)

Sub: Guideline to validate Common Application Form (CAF) in SAMS Resource Center under project Student Academic Management System (SAMS).

Madam/Sir,

With reference to the subject cited above, I am directed to inform you that the following guidelines have been fixed with regard to validate the Common Application Form (CAF) in SAMS Resource Center under project Student Academic Management System (SAMS).

- Common Application Form (CAF) will be only received & validated at the notified SAMS Resource Center (SRC) by the Government.
- 2. A member of the validation team shall (validator) be engaged at the ratio of 1:100 i.e. one validator per 100 sanctioned strength of students for effective & error free validation. The strength may be calculated taking sanctioned strength of the tagged college.
- Each individual Validation Team Member (VTM) shall be responsible for any
  mistake in validation. Hence, each one should ensure its correctness right
  upto updating the same in the e-Space (Software). A mistake may deprive a
  genuine applicant for his/her admission in the college.
- 4. There should be two steps of validation.
  - First, a validator should check the college copy of the CAF w.r.t the document submitted by the applicant manually.
  - ii) Then the online software in e-Space (opens with user ID & password sent to the mobile of respective VTM) will be utilized to change (as per the facts reflected in the self certified enclosures) the wrong data (if any). Necessary training to the validators shall be given by the Data Entry Operator in this regard.

Page 1 of 3

- 5. The original certificates of selected candidates shall be checked at the time of admission at the destination college where a student will be selected to take admission.
- 6. A validator should see the items very carefully, which are directly related to selection procedure like Reservation, Weightage, Marks, etc.
- 7. It is seen that old syllabus pass out student having extra optional are applying. In that case one shall deduct the extra optional mark both from mark secured & total mark and put in the appropriate box.
- 8. A detailed guideline for "How to Validate the Marks" is given at Annexure-1
- 9. As validation plays an important role in the e-Admission process, for better monitoring, some reports such as Report on Equal Marks, Report on Abnormal Max Marks, Compartmentally Pass, Marks Secured More than 90%, Not Validated CAF Report, Category wise Report, Report on International Sports, etc are being generated in e-Space where a validator can take the printout and cross check manually with the CAF to ensure error free validation. The items corrected in the CAF by a validator will be prominent (in Red colour) in the "CAF wise Comparison Report".

Yours faithfully \_ 16 16 12012 Addl. Secretary to Government

Memo No.: 16250 /H.E., Dated: 16 106/2012

Copy forwarded to the Director, Higher Education / Chairman, CHSE, Odisha / Regional Director of Education (Bhubaneswar / Sambalpur / Berhampur) / General Manager, OCAC / Controller of Examinations (Utkal University, Vani Vihar / Sambalpur University, Jyoti Vihar / Berhampur University, Bhanja Vihar / Fakir Mohan University, Balasore / North Odisha University, Baripada) / Principal, All Junior / Degree / Autonomous Colleges for kind information and necessary action.

> 16/6/2012 Addl. Secretary to Government

# **HOW TO VALIDATE THE MARKS**

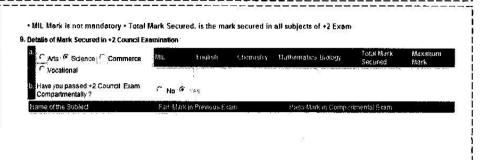

- 1. The individual subject marks shown in 9.a shall be always out of 100. This may be ensured by verifying with the mark sheet of the applicant, (e.g. if a student has indicated marks for a subject out of 150 or 75, it has to be normalized to 100 maximum mark by the validator) This individual marks will be taken into consideration at the time of tie-break during the selection process as per point no. 13.4 of the Common Prospectus.
- 2. "Total Mark Secured" is the mark secured in the Annual/Supplementary/Instant Examination of the candidate in the +2 Council / Board examination.
- 3. "Maximum Mark" is the total of the maximum marks of the individual subjects with which the student has passed the +2 Council / Board examinations.
- 4. If a candidate has passed compartmentally
  - a. The "Total Mark Secured" for a compartmental passed applicant shall be total of the first mark sheet which includes the fail marks of particular subjects in which the student had failed.
  - b. In item 9.b, the student has to indicate the details of compartmental examination subject(s), the "Fail Marks(s)" of the main examination and "Pass Mark(s)" of the compartmental examination.
  - c. If an applicant has passed compartmental exam in any of the individual subjects mentioned at 9.a, then the marks secured by him/her in compartmental examinations is to be filled in at 9 a. for consideration during the tie break.
- 5. Validators are requested not to do any calculation for averaging of marks(s) at their level apart from the guideline mentioned above. The software will take care of calculating the average marks (as per rules) and prepare the merit list accordingly.

# Government of Odisha Department of Higher Education

\*\*\*\*\*\*

No.: 159/2 /H.E., Date: 13/06/2013 HE-FE-III-MISC-0061/2013

From

Sri Durga Prasad Behera, IAS Additional Secretary to Government

To

The Validation Team Members All SAMS Resource Centres (Degree & Junior) (List Available in www.dheorissa.in)

Sub: Correctness in validation of CAFs received for e-Admission to +2 & +3 classes under project SAMS for the session 2013-14

Ref: H. E. Dept. Letter No. 16249, 16/06/2012

Madam/Sir.

With reference to the subject cited above, I am directed to inform you that validation is the most crucial part of the entire process of e-Admission. The validation work should be completed as per the schedule through self-assessment taking help of various Reports available in the e-Space of respective SRCs.

After completion of validations, the submitted data will be processed & the final merit list will be published. A single instance of mistake may spoil the future of many students. The concerned validator shall be held responsible for any discrepancy found after publication of the merit list.

You are, therefore, requested to validate the CAFs meticulously as per the guidelines previously issued & credentials submitted by the applicants.

This is for your kind information & necessary action.

Additional Secretary to Government

Memo No.:

/H.E., Dated: /3 /06/2013

Copy forwarded to the Principals, All District SAMS Nodal Colleges (Degree & Junior) / All SAMS Resource Centres (Degree & Junior) for kind information & necessary action. They are requested to guide the validation team members to do the validation properly.

Additional Secretary to Government

Memo No.:

// Additional Secretary to Government

Additional Secretary to Government

Copy forwarded to the Commissioner-cum-Secretary, I.T. Department / Director, Higher Education / All RDEs / Chairman, CHSE (O) / General Manager, OCAC /OIC, State Performance Tracking Cell (SPTC) for kind information & necessary action.

Addl. Secretary to Government

Yours faithfully

# Government of Odisha Department of Higher Education

No. 117/0 /HE: Bhubaneswar, the 19 June, 2015.

#### NOTIFICATION

In supersession of all the earlier orders or circulars issued by the Higher Education Department concerning the reservation of seats for admission of Scheduled Caste/ Scheduled Tribe students, the Government have been pleased to order for enhancement of reservation of seats for admission of all the Scheduled Caste and Scheduled Tribe students in all the Government and Aided institutions under the control and jurisdiction of Higher Education Department of the State, including the Universities, as follows:-

- 22.5% of seats shall be reserved for Scheduled Tribe students.
- 16.25% of seats shall be reserved for Scheduled Caste students.

This shall come into force from the academic session 2015-16.

| Memo No. 117 11 (13) /HE                                                                                                    | By order of the Governor, rincipal Secretary to Government Date - 1-6-15                                   |
|----------------------------------------------------------------------------------------------------|----------------------------------------------------------------------------------------------------|
|                                                                                                    | strars of all Universities/ Principals<br>Colleges/ Regional Directors of<br>Sambalpur for information and |
| Memo No/_//2/HE                                                                                                    | Joint Secretary to Government Date -/-6-/5                                                                 |
| 3.000 and 1.40 a 4.00 and 2.00 and 3.00 and 3.00 | Director, Printing & Stationeries, publication in the extraordinary supply 100 spare copies to this        |
|                                                                                                    | Joint Secretary to Government                                                                              |

| Memo No. 117/3 (29) HE Dt. 1-6-15 Copy forwarded to all Collectors for kind information.  Joint Secretary to Govt  Memo No. 117/4 6)/HE Dt. 1-6-15                                   |
|----------------------------------------------------------------------------------------------------|
| Copy forwarded to Principal Secretary to Govt., Home Department / Principal Secretary to Government, S.C & S.C Development Department for kind information.  Joint Secretary to Govt |
| Memo No. 11715 (4) HE Dt . 1-6-15                                                                                                    |
| Copy forwarded to Private Secretary to Principal Secretary to Govt, Higher Education Dedpartment / Section –XVII/Section-I/Section-III Guard file for information.                   |
| Joint Secretary to Govt                                                                                                    |
|                                                                                                    |
|                                                                                                    |
|                                                                                                    |
|                                                                                                    |
|                                                                                                    |
|                                                                                                    |
|                                                                                                    |

# Government of Odisha Higher Education Department \*\*\*\*\*\*\*

No: 10161 / HE: Bhubaneswar, the 144/April/2018

### NOTIFICATION

In supersession of all the earlier orders or circulars issued regarding the reservation and weightage of seats for admission, the Government has been pleased to revise the reservation and weightage of seats for admission into all the Government and Aided institutions under the control and jurisdiction of Higher Education Department including the Universities, as follows:

### 1) Persons With Disabilities [PWD]:

**5%** of sanctioned seats shall be reserved for PWD Students with extent of disability not below 40% (blindness and low vision, hard of hearing, locomotor disability including cerebral palsy, leprosy cured, dwarfism, acid attack victims and muscular dystrophy, autism, intellectual disability, specific learning disability and mental illness)

## 2) Ex-Serviceman [ESM], Serving Defense Personnel [SDP], Children of Martyrs [CoM]:

1% of the sanctioned seats shall be reserved for Self / Children / Wife / Husband of Ex-Serviceman, Serving Defense Personnel & the Children of Martyrs.

### 3)NCC:

- i. Applicants holding B Certificate shall be given weightage of additional 5% of marks over and above the aggregate marks secured at the Higher Secondary (+2) or equivalent examination.
- ii. Applicants who have represented the State or the Central School/Sainik School at the All India level NCC Camps / Courses / Activities shall be given weightage of additional 3% of marks over and above the aggregate marks secured at the Higher Secondary (+2) or Equivalent examinations.

### 4) NSS:

- i. Applicants who have represented the state at National Level Camp shall be given Weightage of additional 5% of marks over and above the aggregate marks secured at the CHSE/Equivalent examination.
- ii. Applicants who have represented the inter State Category Camp shall be given Weightage of additional 3% of marks over and above the aggregate marks secured at the CHSE/Equivalent examinations.
- **iii.** Applicants who have got the best NSS Volunteer award in University level shall be given weightage of additional **2%** of marks over and above the aggregate marks secured in CHSE/equivalent examination.

### 5) Rover & Ranger:

- i. Rover & Ranger possessing and producing the original certificate signed by the President of India shall be given weightage of additional 5% of marks over and above the aggregate marks secured at the Higher Secondary (+2)/ Equivalent examination.
- ii. Rover & Ranger possessing and producing the original certificate signed by the Governor/ PATRON/ President of the State Association shall be given weightage of additional 2% of marks over and above the aggregate marks secured at the Higher Secondary (+2)/Equivalent examination.
- 6) Reservation for Odias Living in Neighboring States (OLNS) and Outside State Applicants (OSA) is abolished from the academic session 2018-19.
- 7) Reservation/ weightage under other categories remain unchanged.

This shall come into force from the academic session 2018-19

By order of the Governor

(G.V.V Sarma)

Additional Chief Secretary to Government

| Memo No.:                                                                                                    | 10162            | /H.E.,Dated: <u>○</u> ∓                         | _/04/2018                                                                          |  |
|----------------------------------------------------------------------------------------------------|------------------|-------------------------------------------------|------------------------------------------------------------------------------------|--|
| Minister, Higher                                                                                                    |                  | tind knowledge of Hor                           | Mass Education / Hon'ble<br>n'ble Minister S& ME and                               |  |
|                                                                                                    |                  |                                                 | 73P2<br>6/4/18                                                                     |  |
| Memo No.:                                                                                                    | 10163            | /H.E.,Dated: <u>〇</u> 斗                         | Joint Secretary to Govt/04/2018                                                    |  |
|                                                                                                    |                  | to Additional Chief S<br>owledge of ACS, H.E. D | Secretary to Govt. Higher Peptt.                                                   |  |
| Memo No.:                                                                                                    | 10164            | /H.E.,Dated: <u></u>                            | Joint Secretary to Govt/04/2018                                                    |  |
| Secretary to go<br>Additional Chief                                                                                                    | vt., SC & ST De  | evelopment Departmen<br>., Home Department/ P   | ome Department/ Principal of for Kind information of trincipal Secretary to govt., |  |
| Memo No.:                                                                                                    | 10165            | _/H.E.,Dated: <u>67</u>                         | Joint Secretary to Govt/04/2018                                                    |  |
| Copy forwarded to the PS to Principal Secretary to Govt. School & Mass Education Department / Commissioner-Cum-Secretary to Govt. Skill Development & Technical Education Department for kind information of Principal Secretary, S& ME Deptt. / Commissioner-Cum-Secretary Skill Development & Technical Education. |                  |                                                 |                                                                                    |  |
| Memo No.:                                                                                                    | 10166            | /H.E.,Dated: <u>○</u> }_                        | Joint Secretary to Govt/04/2018                                                    |  |
| Copy forwarded<br>Department for k                                                                                                    |                  | Secretaries to Govt. / I                        | Director, Higher Education                                                         |  |
|                                                                                                    |                  |                                                 | 7862                                                                               |  |
| Memo No.:                                                                                                    | 10167            | /H.E.,Dated:                                    | Joint Secretary to Govt/04/2018                                                    |  |
| Copy forwarded to the Registrars of all Universities/ Principals of all Government & Non-Government/ Regional Directors of Education (Bhubaneswar/ Berhampur/ Sambalpur) for information and necessary action.                                                                                                    |                  |                                                 |                                                                                    |  |
| Sambalpul) lor II                                                                                                    | normation and He | cessary action.                                 | 7862                                                                               |  |
|                                                                                                    |                  |                                                 | Joint Secretary to Govt.                                                           |  |

|                        | 10100                          |                                   | -                                                        |
|------------------------|--------------------------------|-----------------------------------|----------------------------------------------------------|
| Memo No.:              | 10168<br>arded to all Collecto | /H.E.,Dated: _                    |                                                          |
| copy forwe             | inded to all collecto          | is for information                | Joint Secretary to Govt.                                 |
|                        | 10100                          |                                   | Joint Secretary to Govt.                                 |
| Memo No.:              | 10169                          | /H.E.,Dated:                      | <u> </u>                                                 |
| Press, Cuttack for     | r publication in the           | extraordinary i                   | neries Odisha Government<br>notification of Government   |
| of Odisha and su       | pply 100 spare copi            | es to this Depa                   | rtment.                                                  |
|                        |                                |                                   | 7862                                                     |
|                        | 10170                          |                                   | Joint Secretary to Govt.                                 |
| Memo No.:              | 10170<br>to the General Mana   | /H.E.,Dated: _                    | <u>0</u> + /04/2018                                      |
| copy forwarded         | o the General Mana             | ager, OCAC for                    | kind information.                                        |
|                        |                                |                                   | 7862                                                     |
| Mores No.              | 10171                          | /II.E. B                          | Joint Secretary to Govt.                                 |
| Copy forwarded         | to the Section- XV             | /H.E.,Dated: _<br>/II/ Section-I/ | <u>のナ</u> / <b>04/2018</b><br>Section-III and Section-II |
| ard file for informati |                                | in section if                     |                                                          |
|                        |                                |                                   | 1862                                                     |
|                        |                                |                                   | Joint Secretary to Govt.                                 |
|                        |                                |                                   |                                                          |
|                        |                                |                                   |                                                          |
|                        |                                |                                   |                                                          |
|                        |                                |                                   |                                                          |
|                        |                                |                                   |                                                          |
|                        |                                |                                   |                                                          |
|                        |                                |                                   |                                                          |
|                        |                                |                                   |                                                          |
|                        |                                |                                   |                                                          |
|                        |                                |                                   |                                                          |
|                        |                                |                                   |                                                          |
|                        |                                |                                   |                                                          |
|                        |                                |                                   |                                                          |
|                        |                                |                                   |                                                          |
|                        |                                |                                   |                                                          |
|                        |                                |                                   |                                                          |
|                        |                                |                                   |                                                          |
|                        |                                |                                   |                                                          |

# Government of Odisha Department of Higher Education

\*\*\*\*\*

| No.: | 15115                    | /H.E., Date: 5 /07/2014 |
|------|--------------------------|-------------------------|
|      | HE-FE-III-MISC-0008/2014 |                         |

From

Sri Ajay Kumar Nayak, OAS (SAG) Joint Secretary to Government

To

The Principals

438 Degree SAMS Resource Centers

Sub: Further Clarification on validation the CAFs submitted by the Diploma passed students from SCTE&VT, Odisha

Ref: H. E. Dept. Letter No. 14875, Dated: 03/07/2014

Madam/Sir.

In inviting a reference to the subject cited above, I am directed to say that the diploma students applied for +3 classes shall be validated as follows:

- (1) The student must have passed in all the semester examinations and been issued with the "Provisional Certificate cum Memorandum of Marks" clearly indicating semester wise marks.
- (2) While validating the marks, please take the marks secured (Column # 3) and total marks (Column # 2) of 1<sup>st</sup> and 2<sup>nd</sup> semester as given below:

| Semester        | Total Marks          | Marks Secured       | Marks Calculated for Division |  |
|-----------------|----------------------|---------------------|-------------------------------|--|
| 1 <sup>st</sup> | Α                    | X                   | X/2                           |  |
| 2 <sup>nd</sup> | В                    | Υ                   | Y/2                           |  |
| 3 <sup>rd</sup> | Not Required         | Not Required        | Not Required                  |  |
| 4 <sup>th</sup> | Not Required         | Not Required        | Not Required                  |  |
| 5 <sup>th</sup> | Not Required         | Not Required        | Not Required                  |  |
| 6 <sup>th</sup> | Not Required         | Not Required        | Not Required                  |  |
| Ma              | rks calculation meth | od: (Total Marks= A | +B), (Marks Secured= X+Y)     |  |

- (3) Marks of subjects & semesters other than above mentioned points will not be considered for selection.
- (4) Please ignore the letter under reference.

This is for kind information & necessary immediate action of all concerned.

# **Government of Odisha** Department of Higher Education \*\*\*\*\*\*\*

|                                                     | *****                                                                                                    |  |  |  |  |
|-----------------------------------------------------|----------------------------------------------------------------------------------------------------|--|--|--|--|
|                                                     | No.: 1422/ /H.E., Date: 25/06/2014                                                                                                    |  |  |  |  |
|                                                     | HE-FE-III-POL-0008/2014(Pt.)                                                                                                    |  |  |  |  |
| From<br>To                                          | Sri Ajay Kumar Nayak, OAS (SAG)<br>Joint Secretary to Government                                                                                                    |  |  |  |  |
|                                                     | The Principal 437 Degree SAMS SRC Colleges                                                                                                    |  |  |  |  |
| Sub:                                                | Equivalence of Diploma course with +2 Science & admission in Degree colleges: Reg.                                                                                                    |  |  |  |  |
| Ref:                                                | CHSE(O) Notification No : 7723, Dated : 16/11/2013                                                                                                    |  |  |  |  |
| Mada                                                | m/Sir,                                                                                                    |  |  |  |  |
| per the passe Chem Odish eligible covere conditions | In inviting a reference to the subject cited above, I am directed to say that as no notification issued by the CHSE (O) on 16/11/2013, the students who have d Three (3) year Diploma course in Engineering having subjects Physics, istry, Mathematics and English as foundation course conducted by SCTE & VT, a (State Council for Technical Education & Vocational Training, Odisha) are le to take admission in 3 years Degree course offered by general Degree colleges, ed under Student Academic Management System (SAMS).Other terms and tions are as per the guidelines mentioned in the Common Prospectus (CP) 2014-ese students are not eligible to apply for Biological Science streams. |  |  |  |  |
|                                                     | Therefore, you are requested to receive the applications from these students                                                                                                    |  |  |  |  |
| and v                                               | alidate them on or before the last date of admission.                                                                                                    |  |  |  |  |
|                                                     | Joint Secretary to Government                                                                                                    |  |  |  |  |
| Memo                                                | o No.: 14299 (8) /H.E., Dated: 25/06/2014                                                                                                    |  |  |  |  |
|                                                     | Copy forwarded to Commissioner-cum-Secretary, I.T. Department / Executive                                                                                                    |  |  |  |  |
|                                                     | tor, OCAC / General Manager, OCAC / Director, Higher Education/ Regional                                                                                                    |  |  |  |  |
| Direct                                              | Directors of Education (Bhubaneswar/ Sambalpur / Berhampur)/ Chairman CHSE (O) / Principals, all SAMS Degree Colleges for kind information & necessary action.                                                                                                    |  |  |  |  |
| Princi                                              |                                                                                                    |  |  |  |  |
|                                                     | Joint Secretary to Government                                                                                                    |  |  |  |  |
|                                                     | Joint Secretary to Government                                                                                                    |  |  |  |  |
| Mem                                                 | Joint Secretary to Government<br>o No.: 14223 (5) /H.E., Dated: 25/06/2014                                                                                                    |  |  |  |  |
| o 1                                                 | Copy forwarded to the Registrar (Utkal University/ Berhampur University/                                                                                                    |  |  |  |  |
|                                                     | alpur University/ Fakir Mohan University/ North Orissa University) for kind nation & necessary action.                                                                                                    |  |  |  |  |
| HIIOH                                               | nation & necessary action.                                                                                                    |  |  |  |  |

Joint Secretary to Government

# GOVERNMENT OF ODISHA HIGHER EDUCATION DEPARTMENT

| *******                                                                                                    |
|----------------------------------------------------------------------------------------------------|
| No.: 16797/HE, Dated: 85/04/2023<br>HE-PTC-SAMS-0005-2020                                                                          |
| From                                                                                                    |
| Rajata Kumar Mansingh, OES-I Deputy Director, PTC To                                                                               |
| The Chairman P.G Council (All State Public Universities coming under                                                               |
| Higher Education Department)                                                                                                    |
| The Principals (All Government/ Non-Government Degree Colleges coming under Higher Education Department)                           |
| Sub: Validation of Certificates of the Sportspersons for admission into U.G & P.G. Courses in Higher Education Institutions - Reg. |
| Ref: Letter No. 15536, Dated 07.09.2022 & Letter No.3676, Dated 23.02.2023 of Sports & Youth Services Department, Govt. of Odisha  |
| Madam/Sir,                                                                                                    |
| In inviting a reference to the subject cited above, I am directed to inform                                                        |
| you that Sports & Youth Services Department, Government of Odisha, after careful                                                   |
| consideration, in its letter number referenced above has clarified that applicants                                                 |
| having International & State level Sports Certificate need not have to visit the                                                   |
| Sports Department for any type of countersign. The Sports Weightage certificate                                                    |
| shall be issued online only through Sports Department's website. The online                                                        |
| generated QR based Sports Certificate is valid for one Academic year, from                                                         |
| which the certificate is issued.                                                                                                   |
| However, in case of the Certificates issued by SGFI for National School                                                            |
| Games should be countersigned by any of the designated officer of the                                                              |
| Regional/State Office of the Educational Board concerned as per G.O. 14795/HE,                                                     |
| dtd.24.07.2019.                                                                                                    |
| This shall come into force from the Academic Session 2023-24.                                                                      |
| This must be treated as MOST URGENT.                                                                                               |
| Yours faithfully                                                                                                    |
| Memo No. 16798 /HE, Dated:                                                                                                    |
| Copy forwarded to the P.S. to Principal Secretary, Higher Education                                                                |
| Department for kind knowledge of Principal Secretary.  Deputy Director  Deputy Director                                            |
| ( p. 7.0.)                                                                                                    |
|                                                                                                    |

Memo No. <u>16799</u>/HE, Dated: <u>25</u>/04/2023 Copy forwarded to All RDEs (Bhubanes (Bhubaneswar /Sambalpur/ Berhampur/Balasore/ Jeypore) for kind information and necessary action. Deputy Director Memo No. <u>16800</u> /HE, Dated: <u>25</u>/04/2023 Copy forwarded to the General Manager, OCAC for kind information and necessary action. Deputy Director

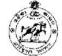

## **Government of Odisha** Sports & Youth Services Department

Kalinga Stadium, Nayapalli, Bhubaneswar-751012 e-mail: deptsportsodisha@gmail.com

SYS-SA-SA-0048-2015- 155360)

/ September 7, 2022

From:

Sailendra Kumar Jena, OAS (S) Joint Secretary to Government

To:

Director, Higher Education, Odisha/

Director, Higher Secondary Education, Odisha

Subject:

Regarding provision for students seeking admission in higher

educational institutions-reg.

Sir.

Some of the students along with their parents have approached this department to get their sports achievement documents counter-signed, for the purpose to avail reservation in educational institutions.

- 2. I am to clarify that there is no provision to countersign any document at this department.
- 3. As per the guidelines, students having achievements in sports competitions are issued weightage certificate on submission of application to this department in the prescribed manner. The previous arrangement to submit hard copy application has been stopped and the entire process of submission of application and issue of Weightage Certificate as per the guidelines has been digitised.
- 4. The digitally issued Weightage Certificate bears a QR code, a serial number, photo and signature of the applicant and the details of the issuing authority. The QR code may be scanned to ascertain the authenticity of the document. In case of any doubt, the authority concerned may contact this department quoting the name on the document and the serial number.

This clarification is issued for removal of difficulties faced by the students as well as the educational institutions at the time of admissions. Concerned authorities may kindly be instructed accordingly.

Yours faithfully.

Joint Secretary to

17/19

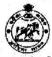

#### Government of Odisha **Sports & Youth Services Department**

Kalinga Stadium, Bhubaneswar-751012 E-Mail: deptsportsodisha@gmail.com

SYS-SA-SA-0048-2015-

LEeb 23, 2023

From:

Sailendra Kumar Jena, OAS Joint Secretary to Government

To:

The Deputy Director, PTC

Higher Education Department, Bhubaneswar

Subject:

Validation of the Sports Certificates claimed by the students to get a

Weightage seat for admission into U.G & PG Courses

Reference: Letter No.HE-PTC-SAMS-0005-2020/5772/HE/dt.09.02.2023.

Sir,

In reference to the above, I am to clarify that the weightage certificates issued on-line by the Sports & Youth Services Department is valid for the session for the year in which the same is issued. I am to reiterate that the department is issuing weightage certificate only through the online services.

The list of applicants in favour of whom the certificates already issued are made available in the website of the department, i.e., sportsodisha.gov.in, from time to time. An applicant can apply for weightage certificate in the website, through registering himself/ herself as a citizen user, followed by creating his/ her player profile.

The resolution No.4284SYS/dt.01.05.2017 is enclosed here with.

Yours faithfully,

### Government of Odisha Sports & Youth Services Department C-1, Nayapalli, Bhubaneswar-75101

No. SYS-SA-SA-0024-2016 . 4.289 SYS. Bhubaneswar Dated the OI OS 17

In supersession of all previous resolution/ notification issued by Sports & Youth Services Department relating to Issue of Sportsman Identity Card/ Weightage Certificate/ Sportspersons Pension etc. & after careful consideration Government has been pleased to approve following 39 sports disciplines as indicated below:

- (1) Athletic, (2) Chess, (3) Cricket, (4). Football, (5) Hockey, (6) Badminton, (7) Tennis, (8) Swimming, (9) Table Tangin, (10) World (10) and (11) Athletic, (12) World (10) and (12) Athletic, (13) Athletic, (14) Athletic, (15) Hockey, (6) Badminton, (7) Tennis, (8) Swimming, (10) Table Tangin, (10) World (10) and (10) Athletic, (12) Athletic, (13) Athletic, (13) Athletic, (13) Athletic, (14) Athletic, (15) Hockey, (16) Badminton, (17) Tennis, (18) Swimming, (18) Athletic, (18) Athletic, (18) At
- (9) Table Tennis. (10) Weightlifting. (11) Archery. (12) Basketball. (13) Body Building, (14) Boxing.
- (15) Handball, (16) Judo, (17) Karate-Do, (18) Kabaddi, (19) Kho-Kho, (20) Kayaking & Canoeing (21)Power lifting, (22) Tackwondu, (23) Volleyball, (24) Wrestling, (25) Ball Badminton, (26) Baseball, (27) Cycling, (28) Gymnastics, (29) Netball,
- (30) Roller Sketching, (31) Rowing & Sculling, (32) Sepak Takraw, (33) Softball, (34) Tennikoit, (35) Wushu, (36) Yachting (Sailing), (37) Rifle Shooting, (38) Rugby, (39) Sports for P. W.D.

The above approved sports disciplines has been categorized into four categories i.e A , B, C & D category as indicated below except sports for PWD

| Category-'A' | (1) Athletic, (2) Archery (3) Cricket, (4), Football, (5) Hockey (6), Weightlifting                                                                                                    |  |  |  |  |
|--------------|----------------------------------------------------------------------------------------------------|--|--|--|--|
| Category-'B' | (1) Badminton, (2) Basketball (3) Boxing (4) Chess (5) Cycling (6) Gymnastics, (7) Judo (8) Kabaddi, (9) Kho-Kho, (10) Karate-Do, (11) Swimming (12) Tennis, (13) Table Tennis, (14) Taekwondo, (15) Volleyball, (16) Wrestling. |  |  |  |  |
| Category-'C' | (1)Baseball (2) Kayaking & Canocing (3) Handball, (4) Rifle Shooting, (5) Rugby (6) Rowing & Sculling (7) Sepak Takraw, (8) Softball, (9) Wushu, (10) Yachting (Sailing),                                                        |  |  |  |  |
| Category-'D' | (1)Ball Badminton, (2) Body Building (3)Roller Skating (4)Netball (5)Tenni Koit (6)<br>Power lifting                                                                                                    |  |  |  |  |

Various sports related benefits to sportspersons of different categories will be extended as given below.

| SPORTS                   |                                                                                                    | ELIGIBIL                                                                                                    | ITY                                                                                                    |                                                                                                    |
|--------------------------|----------------------------------------------------------------------------------------------------|----------------------------------------------------------------------------------------------------|----------------------------------------------------------------------------------------------------|----------------------------------------------------------------------------------------------------|
| RELATED<br>BENEFITS      | Category A Sporting disciplines                                                                                                    | Category B Sporting disciplines                                                                                                    | Category C<br>Sporting disciplines                                                                                                    | Category D<br>Sporting disciplines                                                                                                    |
| WEIGHTAGE<br>CERTIFICATE | EXCEPT CHESS  Representing Odisha at least once in national event of any age category  OR  Representing India at least once in Olympic Games/ Asian Games or Championship/ Commonwealth Games or Championship World Cup or World Championship/ SAF Games in any age category | EXCEPT TENNIS Representing Odisha at least twice in national event of any age category OR Representing India at least once in Olympic Games/ Asian Games or Championship/ Commonwealth Games or Championship World Cup or World Championship/ SAF Games in any age category | Representing Odisha at least thrice in national event of any age category OR Representing India at least once in Olympic Games/ Asian Games or Championship/ Commonwealth Games or Championship World Cup or World Championship/ SAF Games in any age category | Representing Odisha at least thrice in national event of any age category OR Representing India at least once in Olympic Games/ Asian Games or Championship/ Commonwealth Games or Championship World Cup or World Championship/ SAF Games in any age category |

| A man to the common of                                                                                                    | A CONTRACTOR OF THE CONTRACTOR OF THE CONTRACTOR | Y S BORROW NAME OF THE OWNER OF THE OWNER OF THE OWNER OF THE OWNER OF THE OWNER OF THE OWNER OF THE OWNER OF THE OWNER OF THE OWNER OF THE OWNER OF THE OWNER OF THE OWNER OF THE OWNER OF THE OWNER OF THE OWNER OF THE OWNER OF THE OWNER OF THE OWNER OWNER OF THE OWNER OWNER O |                    |                                                                                                    |
|----------------------------------------------------------------------------------------------------|----------------------------------------------------------------------------------------------------|----------------------------------------------------------------------------------------------------|--------------------|----------------------------------------------------------------------------------------------------|
|                                                                                                    | CHESS                                                                                                    | TENNIS                                                                                                    |                    | The state of the state of the s |
|                                                                                                    | Same as above                                                                                                    | Same as above                                                                                                    | I.I. Value         |                                                                                                    |
|                                                                                                    | OR                                                                                                    | OR                                                                                                    |                    | and and                                                                                                    |
|                                                                                                    | Top 10 players of                                                                                                    | Top 10 players of                                                                                                    |                    |                                                                                                    |
|                                                                                                    | Odisha in defferent ag                                                                                                    |                                                                                                    |                    | 1                                                                                                    |
|                                                                                                    | categories as per ELC                                                                                                    |                                                                                                    |                    |                                                                                                    |
| Para S                                                                                                    | Rating.                                                                                                    |                                                                                                    |                    |                                                                                                    |
|                                                                                                    | 1 State of Expo                                                                                                    | per AITA Rating.                                                                                                    |                    | 1                                                                                                    |
| Access to the second second se | EXCEPT CINEGO                                                                                                    |                                                                                                    |                    |                                                                                                    |
|                                                                                                    | EXCEPT CHESS                                                                                                    | EXCEPT TENNIS                                                                                                    |                    |                                                                                                    |
| and the second second s | Representing Odisha                                                                                                    |                                                                                                    | Odisha at least    | 100                                                                                                    |
|                                                                                                    | at least once in Sr.                                                                                                    | Odisha at least                                                                                                    | thrice in Sr.      |                                                                                                    |
|                                                                                                    | National event                                                                                                    | twice in Sr.                                                                                                    | National event     |                                                                                                    |
|                                                                                                    | OR                                                                                                    | National event                                                                                                    | OR                 |                                                                                                    |
|                                                                                                    |                                                                                                    | OR                                                                                                    |                    |                                                                                                    |
|                                                                                                    | Representing India at                                                                                                    | Representing India                                                                                                    | Representing India |                                                                                                    |
|                                                                                                    | least once in Olympic                                                                                                    | at least once in                                                                                                    | at least once in   |                                                                                                    |
| - F                                                                                                    | Games/ Asian Games                                                                                                    | Olympic Games/                                                                                                    | Olympic Games/     |                                                                                                    |
|                                                                                                    | or Championship/                                                                                                    | Asian Games or                                                                                                    | Asian Games or     |                                                                                                    |
| 1                                                                                                    | Commonwealth                                                                                                    | Championship/                                                                                                    | Championship/      |                                                                                                    |
| I FOR FOR A CONTRACT                                                                                                    | Games or                                                                                                    | Commonwealth                                                                                                    | Commonwealth       |                                                                                                    |
| IDENTITY                                                                                                    | Championship! World                                                                                                    | Games or                                                                                                    | Games or           | Not eligible for                                                                                                    |
| CARD                                                                                                    | Cup or World                                                                                                    |                                                                                                    |                    | issue of Sportsman                                                                                                    |
|                                                                                                    | Championship in 18 +                                                                                                    | Championship                                                                                                    | Championship/      | Identity Card                                                                                                    |
|                                                                                                    |                                                                                                    | World Cup or                                                                                                    | World Cup or       |                                                                                                    |
|                                                                                                    | age category                                                                                                    | World                                                                                                    | World              |                                                                                                    |
|                                                                                                    | CITATION                                                                                                    | Championship in                                                                                                    | Championship/ in   |                                                                                                    |
|                                                                                                    | CHESS                                                                                                    | 18 + age category                                                                                                    | 18 + age category  |                                                                                                    |
|                                                                                                    | Same as above                                                                                                    | TENNIS                                                                                                    | 8 2 8 2            |                                                                                                    |
|                                                                                                    | OR                                                                                                    | Same as above                                                                                                    |                    |                                                                                                    |
|                                                                                                    | On achieving ELO                                                                                                    | OR                                                                                                    |                    |                                                                                                    |
|                                                                                                    | Rating of 1800 or                                                                                                    | 경기를 가고 있어 하는데 그렇게 하는데 하는데 하는데 하는데 하는데 하는데 그렇게 되었다.                                                                                                    |                    |                                                                                                    |
|                                                                                                    | more,                                                                                                    | position within Top                                                                                                    |                    |                                                                                                    |
|                                                                                                    |                                                                                                    | 20 in India as per                                                                                                    |                    |                                                                                                    |
|                                                                                                    |                                                                                                    | AITA Rating.                                                                                                    |                    |                                                                                                    |
| B. Andrewson and the state of the state of t | Representing Odisha                                                                                                    | Representing                                                                                                    |                    | 5                                                                                                    |
|                                                                                                    | at least once in Sr./Jr.                                                                                                    | Odisha at least                                                                                                    | Representing       | Representing                                                                                                    |
|                                                                                                    | Youth category                                                                                                    | (wice in                                                                                                    | Odisha at least    | Odisha at least                                                                                                    |
|                                                                                                    | National event                                                                                                    |                                                                                                    | thrice in Sr /Jr / | thrice in Sr./Jr./                                                                                                    |
|                                                                                                    | ismuniai eveni                                                                                                    | Sr./Jr./Youth                                                                                                    | Youth category     | Youth category                                                                                                    |
|                                                                                                    |                                                                                                    | category National                                                                                                    | National event.    | National event.                                                                                                    |
|                                                                                                    | OR                                                                                                    | event.                                                                                                    | OR                 | OR                                                                                                    |
|                                                                                                    | Representing India at                                                                                                    | OR                                                                                                    |                    | Representing India                                                                                                    |
|                                                                                                    | least once in Olympic                                                                                                    | Representing India                                                                                                    | Representing India | at least once in                                                                                                    |
| SPORTS                                                                                                    | Games/ Asian Games                                                                                                    | at least once in                                                                                                    | at least once in   | Olympic Games/                                                                                                    |
| PENSION                                                                                                    | or Championship/                                                                                                    | Olympic Games/                                                                                                    | Olympic Games/     | Asian Games or                                                                                                    |
| 1 12 1310/11                                                                                                    | Commonwealth                                                                                                    | Asian Games or                                                                                                    | Asian Games or     | Championship/                                                                                                    |
|                                                                                                    | Games or                                                                                                    | Championship/                                                                                                    | Championship/      | Commonwealth                                                                                                    |
|                                                                                                    | Championship / World                                                                                                    | Commonwealth                                                                                                    | Commonwealth       |                                                                                                    |
|                                                                                                    | Cup or Championship                                                                                                    | Games or                                                                                                    | Games or           | Games or                                                                                                    |
|                                                                                                    | in Sr./Ir/Youth                                                                                                    |                                                                                                    | Championship       | Championship                                                                                                    |
|                                                                                                    | category.                                                                                                    | Championship                                                                                                    | /World Cup or      | /World Cup or                                                                                                    |
|                                                                                                    | sangery.                                                                                                    | /World Cup or                                                                                                    | Championship in    | Championship in                                                                                                    |
|                                                                                                    |                                                                                                    | Championship in                                                                                                    | Sr/Jr/ Youth       | Sr.Jr./ Youth                                                                                                    |
|                                                                                                    |                                                                                                    | Sr./Jr./Youth                                                                                                    | category.          | category.                                                                                                    |
| en en en en en en en en en en en en en e                                                                                                    |                                                                                                    | category.                                                                                                    | viiin@mi.j.        |                                                                                                    |

Similarly the eligibility criteria for Sportspersons with Disabilities will be as given below.

| Sports related<br>benefit | Eligibility                                                                                                    |
|---------------------------|----------------------------------------------------------------------------------------------------|
| WEIGHTAGE<br>CERTIFICATE  | Representing India at least once in any age category through the recognized national body, in any recognized international event duly organized by the concerned international body OR Medal holder in the recognized National Championship (any age group)                                          |
| IDENTITY<br>CARD          | Representing India at least once in 18 + age category through the recognized national body, in any recognized international event duly organized by the concerned international body OR Medal holder in the recognized National Championship (Senior age category).                                  |
| SPORTS<br>PENSION         | Representing India through the recognized national body at least once in Senior/<br>Junior/ Youth Category in any recognized international event duly organized by the<br>concerned international body OR medal holder in any recognized National<br>Championship in Senior/ Junior/ Youth Category. |

|                                                                                                    | By order of Governor                      |
|----------------------------------------------------------------------------------------------------|-------------------------------------------|
| Menio No. 4285 /SYS, Bhubaneswar, dated: 61/05/                                                                                                    | Commissioner-cum-Secretary                |
| Copy forwarded to Director, Printing, Stationery & Publication/Oc<br>necessary action. He is requested to publish the same in the next issue for C<br>of copies to this Department.     | mand, Chicack is unormation and           |
| Memo No. 4286 SYS, Bhubaneswar, dated: 0/05/1-7 Copy forwarded to Odisha Olympic Association, Barabati Stad                                                                             | Director dum-Addl. Scoretary              |
| Association for information and necessary action.                                                                                                    | 1 V                                       |
| Memo No. 4287 /SYS, Bhubaneswar, dated: 01/05/15<br>Cupy forwarded to Special Officer, Odisha Council of Sports, Cutta                                                                  | Director-cum-Addl. Secretary              |
| action:                                                                                                    | ack for information and necessary         |
| Memo No. 4288 (47) SYS, Bhubaneswar, dated: 01/05/17                                                                                                    | Director-cum-Addl Secretary               |
| Copy forwarded to Principal, Government College of Physical Ec<br>Sambalpur/ All District Sports Officers/All Hostels In-charge for information                                         | n and necessary action.                   |
| 1000                                                                                                    | Director-cum-Addl. Secretary              |
| Memo No. 4289 /SYS, Bhubaneswar, dated: 01/05/15<br>Copy forwarded to I.T. Section of Sports & Youth Services Depart<br>Departmental Porial/ Website for information of General Public. | unent for upload the same in the          |
|                                                                                                    | July                                      |
|                                                                                                    | Director-cum <sup>1</sup> Addl. Secretary |

# Government of Odisha Higher Education Department

Annexure - 4.3

| No.: | 14795             | /H.E., | Date: | 24 | /07/2019 |
|------|-------------------|--------|-------|----|----------|
| HE-P | TC-SAMS-0002/2019 |        |       |    | ,,       |

From

Dr. Mihir Kumar Das, OES (I) Officer-in-Charge, PTC

To

The Principals,
All Degree/Autonomous/Self-Financed/Sanskrit (Shastri) Colleges

Sub: Countersigning of certificates of Sportspersons for admission into Educational Institutions.

Madam/Sir,

In inviting a reference to the subject cited above, I am directed to intimate you that Educational Institutions such as KVS, DAV, CBSE /ICSE Schools etc. send their sports teams to the National School Games (Conducted by SGFI) directly without routing through the State Schools Sports Association. Therefore, Sports & Youth Services Department, Govt. of Odisha, after careful consideration, in its Letter No: 2390/S&YS/dt.29-02-2016, has clarified that in such cases, suitable Officers of Regional/State Office of such Educational Boards may be the competent authority to countersign the certificates. (Director/Secretary of S&YS Dept. or Director of Secondary Education are not the countersigning authorities in this case.)

Therefore, in such cases, you are requested to accept the sports certificates (certificates issued by SGFI for National School Games), countersigned by any designated officer of the Regional/State Office of the Board concerned (For Example : for KVS, Deputy Commissioner or any designated officer of KVS, Bhubaneswar Region, Odisha), and allow the students to avail the weightage as mentioned in Common Prospectus 2019.

Certificates not issued by SGFI and/or certificates not pertaining to National School Games are not eligible for any weightage, even though counter-signed by designated authority of these Boards.

This is treated as "Most Urgent"

Yours faithfully,

Officer-in-Charge, PTC

P.T.O

34 of 35

35 of 35

#### GOVERNMENT OF ODISHA HIGHER EDUCATION DEPARTMENT

\*\*\*

No.: 32452 /HE, Dated: 03 /08/2022 HE-PTC-MISC-0015-2022

From

Saswat Mishra, IAS Principal Secretary to Government

To

Vice-Chancellors of all State Public Universities (under HED)

Principals of all Government General Degree Colleges and Teacher Education Colleges (under HED)

Principals of all Aided and Un-aided Non-Government Colleges (under HED)

Sub: Ragging prevention measures in Universities and Colleges (under HE Department)

#### Madam/Sir.

- (1) As the time for admission of new students into universities and colleges has come, all universities and colleges (under HE Department) are hereby directed to take up ragging prevention measures as per UGC notified 'Regulations on Curbing the Menace of Ragging in Higher Educational Institutions 2009'. UGC has amended this Regulation thrice in the meantime. This Regulation, with its amendments, is available in the UGC website. Letter of UGC dated 16.10.2020 is enclosed herewith at (Annexure-A) for your reference.
- (2) As per the 2<sup>nd</sup> Amendment of the above-said UGC Regulations, it is compulsory for each student and his/her parent/guardian to submit an online undertaking each academic year in either of the two designated websites namely (www.antiragging.in) and (www.amanmovement.org). Procedure for filing online anti-ragging undertaking has been communicated by UGC vide its letter dated 27.10.2021 (Annexure-B). If it becomes difficult to file online undertaking, institutions shall obtain physical undertaking from students and their parents/guardians in the format given in Annexure C (1) and C (2). As this physical undertaking is not an affidavit, there is no necessity of getting this undertaking verified/signed by any Notary Public or Oath Commissioner.
- (3) All institutions should distribute pamphlet/leaflet amongst students of all batches, once in a quarter, containing anti-ragging messages as well as

punitive actions that can be taken against students found involved in ragging. The pamphlet/leaflet should also contain National Anti-ragging Helpline number and e-mail Id and also the mobile number and e-mail Id of important functionaries of the institution including that of Hostel Warden, Hostel Superintendent, Head of Institution, Anti-ragging Squad Members, etc. These telephone numbers and e-mail Ids should also be conspicuously displayed, in shape of wall paintings or display board, at various places of the institution especially in hostels including private hostels situated outside the campus.

- (4) Institutions should organize awareness programs/workshops on "Awareness on Ragging and Anti-Ragging Measures". Consciousness among students should be spread by conducting Dramas, Audio Visual Events, Nu-Skool, etc. Efforts should be made to create the ability in students to understand and share the feelings of one another. Emotional Quotient (EQ) is to be developed in them which will in turn help them to manage their own emotions in a positive way in their professional and personal life.
- An active and effective Anti-ragging Squad is perhaps the most effective (5)way of prevention of ragging. An Anti-ragging Squad, comprising of 3 to 4 teachers, shall be constituted by the Head of the Institution for maintaining vigil, oversight and patrolling function. The Squad shall remain mobile, alert and active at all times. The telephone number of the Squad members should be intimated to students of all batches through pamphlet/leaflet and display board/wall painting. The Squad should make surprise visit to hostels and other places vulnerable to incidents of ragging, including private hostels and such other vulnerable places outside the institution campus. The Squad shall conduct enquiry into any incident of ragging referred to it by the Head of the institution or any teaching or non-teaching employee of the institution or any student/parent/guardian or by any other person; and submit its enquiry report along with recommendations to the Head of the Institution. While conducting enquiry, the Squad must follow fair and transparent procedure. Students accused of ragging should be given adequate opportunity to defend themselves. On receipt of enquiry report of the Anti-ragging Squad, the Head of the Institution shall take appropriate action as per the provisions of the UGC Regulations.

The Squad shall also conduct discreet random survey amongst fresh students every fortnight during the first three months of the academic year to verify and cross-check whether the institution is indeed free of ragging or not.

- (6) Notwithstanding the obligations and responsibilities of members of Antiragging Squad, Anti-ragging Committee and the Head of the Institution, it shall be the general collective responsibility of all teachers and staff/employees of the institution, whether regular or temporary, to prevent or to act promptly against occurrence of ragging or any incidence of ragging which comes to their notice.
- (7) No institution shall condone any reported incidence of ragging in any form. Action against students found guilty of ragging and/or abetting ragging must be taken in accordance with the provisions of the UGC Regulations. For every established case of ragging and/or abetment of ragging, the institution shall file First Information Report (FIR) with the Local Police Authorities under the appropriate penal provisions of Indian Penal Code (IPC). Without waiting for the outcome of such FIR, the institution shall also take action against the students found guilty of ragging or abetment of ragging by imposing suitable punishment as mentioned in Para-9.1(b) of the UGC Regulations.
- (8) Ragging is a criminal offence and is also a dehumanising and abominable act. Institutions must sincerely endeavour towards ensuring a ragging free campus to eliminate the scourge of ragging. Incidents/Allegations of ragging should not be ignored and swept under the carpet to present "All is well" message. In established cases of ragging, institutions must not try to patch up between the student(s) found guilty of ragging and the victim(s) of ragging. Such laxity towards ragging will do more harm than good to the institution in long-term.
- (9) Members of State-level Anti-ragging Committee, District-level Anti-ragging Committees and HE Department-level Anti-ragging Committee may make random and surprise visits to Universities and Colleges to check whether desired anti-ragging measures are put in place or not.

Yours faithfully

Principal Secretary to Government

(P.T.O)

32453 /H.E., Dated: 03 /08/2022 Copy forwarded to the P.S. to Hon'ble Minister, Higher Education Dept. for kind knowledge of the Hon'ble Minister. Principal Secretary Memo No.: 32454 /H.E., Dated: 03 /08/2022 Copy forwarded to the Principal Secretary to Government, Skill Development and Technical Education Department, Odisha (Nodal Department for monitoring Anti-Ragging measures in the State) for kind information. Principal Secretary to Government Memo No.: 32455 /H.E., Dated: \_\_03\_\_/08/2022 Copy forwarded to the Vice-Chairperson, OSHEC, Pustak Bhawan, Suka Vihar, Bhubaneswar for kind information. Principal Secretary to Government 32456 /H.E., Dated: 03 /08/2022 Memo No.: Copy forwarded to RDEs (BBSR/Balasore/Berhampur/Jeypore/Sambalpur) for information. Principal Secretary to Government

Annexure - C(1)

# ANTI-RAGGING UNDERTAKING

| 1) |                                                                                                    | (full name of                                                            |  |  |  |  |  |  |
|----|----------------------------------------------------------------------------------------------------|--------------------------------------------------------------------------|--|--|--|--|--|--|
|    | the student with admission/registration/enrolment h                                                                                                    | number) s/o / d/o Mr./Mrs./Ms.<br>aving been admitted to (name of the    |  |  |  |  |  |  |
|    | institution), have received a copy of the UGC Regulation                                                                                                    |                                                                          |  |  |  |  |  |  |
|    | in Higher Education Institutions, 2009, (hereinafter called                                                                                                    |                                                                          |  |  |  |  |  |  |
|    | and fully understood the provisions contained in the said                                                                                                    | 34000 1000 000 1000 <del>35</del> 0 1000 550 000 1000 1500 1500 1500 150 |  |  |  |  |  |  |
| 2) |                                                                                                    | Bi-Shemery HIL                                                           |  |  |  |  |  |  |
| 2) | I have, in particular, perused clause 3 of the Regulations and am aware as to what constitutes ragging.                                                                                                    |                                                                          |  |  |  |  |  |  |
| 21 |                                                                                                    | 1 of the Populations and am fully                                        |  |  |  |  |  |  |
| 3) | AMOUNT OF THE PROPERTY OF THE PROPERTY OF THE | - 10 17 - 5 1900 - 100 180 180 180 180 180 180 180 180 180               |  |  |  |  |  |  |
|    | aware of the penal and administrative action that is liable to be taken against me in case I am                                                                                                    |                                                                          |  |  |  |  |  |  |
|    | found guilty of or abetting ragging, actively or passively, or being part of a conspiracy to                                                                                                    |                                                                          |  |  |  |  |  |  |
|    | promote ragging.                                                                                                    |                                                                          |  |  |  |  |  |  |
| 4) | I hereby undertake that                                                                                                    |                                                                          |  |  |  |  |  |  |
|    | <ul> <li>a. I will not indulge in any behavior or act that may be constituted as ragging under clause</li> </ul>                                                                                                    |                                                                          |  |  |  |  |  |  |
|    | 3 of the Regulations.                                                                                                    |                                                                          |  |  |  |  |  |  |
|    | b. I will not participate in or abet or propagate through any act of commission or omission                                                                                                    |                                                                          |  |  |  |  |  |  |
|    | that may be constituted as ragging under clause 3 of the Regulations.                                                                                                    |                                                                          |  |  |  |  |  |  |
| 5) | I hereby affirm that, if found guilty of ragging, I am liable for punishment according to clause                                                                                                    |                                                                          |  |  |  |  |  |  |
|    | 9.1 of the Regulations, without prejudice to any other criminal action that may be taken against                                                                                                    |                                                                          |  |  |  |  |  |  |
|    | me under any penal law or any law for the time being in force.                                                                                                    |                                                                          |  |  |  |  |  |  |
| 6) | I hereby declare that I have not been expelled or debarre                                                                                                    | ed from admission in any institution                                     |  |  |  |  |  |  |
|    | in the country on account of being found guilty of, abetting or being part of a conspiracy to                                                                                                    |                                                                          |  |  |  |  |  |  |
|    | promote, ragging; and further affirm that, in case the declaration is found to be untrue, I am                                                                                                    |                                                                          |  |  |  |  |  |  |
|    | aware that my admission is liable to be cancelled.                                                                                                    |                                                                          |  |  |  |  |  |  |
| De | eclared this day of month of                                                                                                    | year.                                                                    |  |  |  |  |  |  |
|    |                                                                                                    |                                                                          |  |  |  |  |  |  |
|    |                                                                                                    | Signature of the Student                                                 |  |  |  |  |  |  |
|    |                                                                                                    | Name:                                                                    |  |  |  |  |  |  |
|    |                                                                                                    | Address:                                                                 |  |  |  |  |  |  |
|    |                                                                                                    | Telephone / Mobile No.:                                                  |  |  |  |  |  |  |

Annexure - C(2)

# ANTI-RAGGING UNDERTAKING

| 1) | I Mr./Mrs./Ms                                                                                   |  |  |  |
|----|-------------------------------------------------------------------------------------------------|--|--|--|
|    | parent/guardian) father/mother/guardian of                                                      |  |  |  |
|    | (full name of the student with admission/registration/enrolment number), having been            |  |  |  |
|    | admitted to (name of the institution),                                                          |  |  |  |
|    | have received a copy of the UGC Regulations on curbing the Menace of Ragging in Higher          |  |  |  |
|    | Education Institutions, 2009, (hereinafter called the "Regulations") carefully read and fully   |  |  |  |
|    | understood the provisions contained in the said Regulations.                                    |  |  |  |
| 2) | I have, in particular, perused clause 3 of the Regulations and am aware as to what constitutes  |  |  |  |
|    | ragging.                                                                                        |  |  |  |
| 3) | I have also, in particular, perused clause 7 and clause 9.1 of the Regulations and am fully     |  |  |  |
|    | aware of the penal and administrative action that is liable to be taken against my ward in case |  |  |  |
|    | he/she is found guilty of or abetting ragging, actively or passively, or being part of a        |  |  |  |
|    | conspiracy to promote ragging.                                                                  |  |  |  |
| 4) | I hereby undertake that                                                                         |  |  |  |
|    | a. My ward will not indulge in any behavior or act that may be constituted as ragging           |  |  |  |
|    | under clause 3 of the Regulations.                                                              |  |  |  |
|    | b. My ward will not participate in or abet or propagate through any act of commission or        |  |  |  |
|    | omission that may be constituted as ragging under clause 3 of the Regulations.                  |  |  |  |
| 5) | I hereby affirm that, if found guilty of ragging, my ward is liable for punishment according to |  |  |  |
|    | clause 9.1 of the Regulations, without prejudice to any other criminal action that may be taken |  |  |  |
|    | against my ward under any penal law or any law for the time being in force.                     |  |  |  |
| 6) | I hereby declare that my ward has not been expelled or debarred from admission in any           |  |  |  |
|    | institution in the country on account of being found guilty of, abetting or being part of a     |  |  |  |
|    | conspiracy to promote, ragging; and further affirm that, in case the declaration is found to be |  |  |  |
|    | untrue, the admission of my ward is liable to be cancelled.                                     |  |  |  |
|    |                                                                                                 |  |  |  |
| De | clared this day of month of year.                                                               |  |  |  |
|    |                                                                                                 |  |  |  |
|    | Signature of the Parent/Guardian                                                                |  |  |  |
|    | Name:                                                                                           |  |  |  |
|    | Address:                                                                                        |  |  |  |
|    | Telephone / Mobile No.:                                                                         |  |  |  |